### **3. Film- und Videotechnik und digitale Videobearbeitung**

- 3.1 Film und Video: Aufnahme und Speicherung
- 3.2 Digitale Videotechnik
- 3.3 Digitale Videoproduktion
- 3.4 Programmierung für die Videonachbearbeitung
- 3.5 Klassische Filmtechnik und digitales Kino
- 3.6 TV- und Videotechnik

Literatur:

Ulrich Schmidt: Digitale Film- und Videotechnik, 2. Auflage, Hanser 2008 Johannes Webers: Handbuch der Film- und Videotechnik, 8. Auflage, Franzis-Verlag 2007

## **Film, TV, Video**

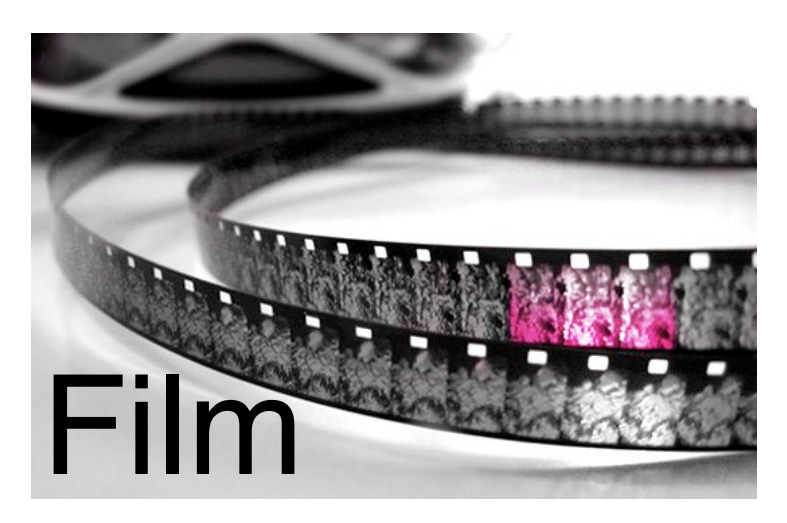

- Professionelle Aufnahme
- Wiedergabe im Kino
- Höchste Qualität
- Noch hoher Anteil an analoger Technik

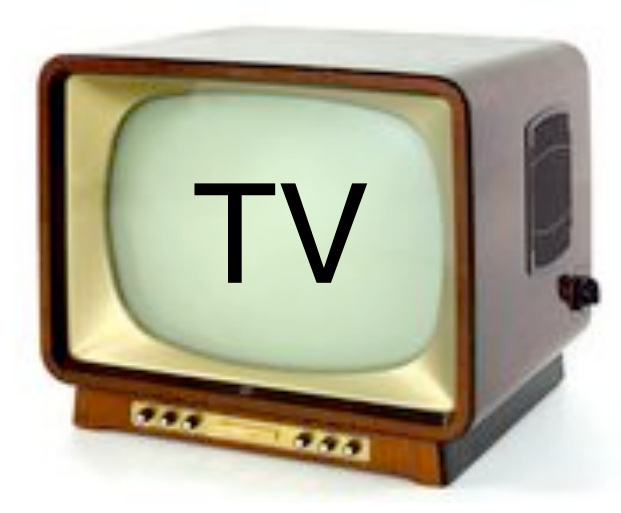

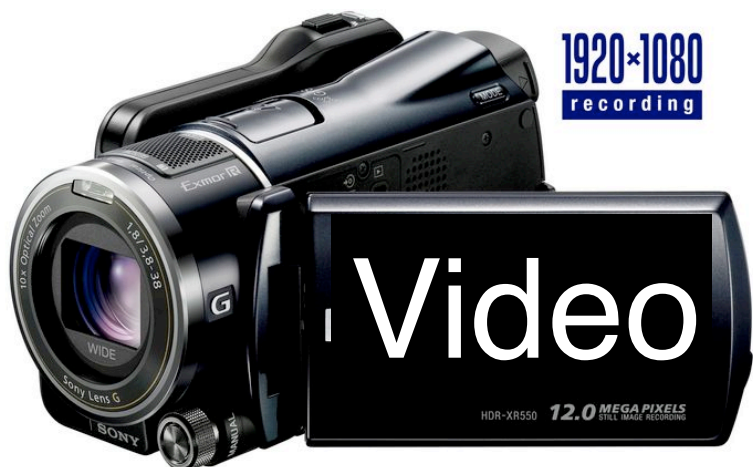

- Aufnahme amateurtauglich
- Wiedergabe im Heim
- Eingeschränkte Qualität
- Überwiegend digital

- Professionelle Aufnahme
- Wiedergabe im Heim
- Eingeschränkte Qualität
- Digitalisierung weit fortgeschritten

www.go-neon.de, www.schlossmuseum.at, www.sony.de

# **Von der Foto- zur Filmkamera**

Viele Komponenten sind identisch: Grundlegendes Aufnahmeprinzip Fokussierung Manuell oder "Autofocus" **Objektiv** Insbesondere Brennweiteneinstellung (Zoom) Blende

Zusammenhang zur Schärfentiefe Lichtempfindlichkeit, Farbtemperatur etc.

#### Entscheidende Unterschiede:

Filmtransport ist bei Filmkamera kontinuierlich

Verschluss funktioniert bei Filmkamera anders

Umlauf-Verschluss, oft irreführenderweise "Umlaufblende" genannt Weitere Details zu klassischen Technik: Nächste Vorlesung!

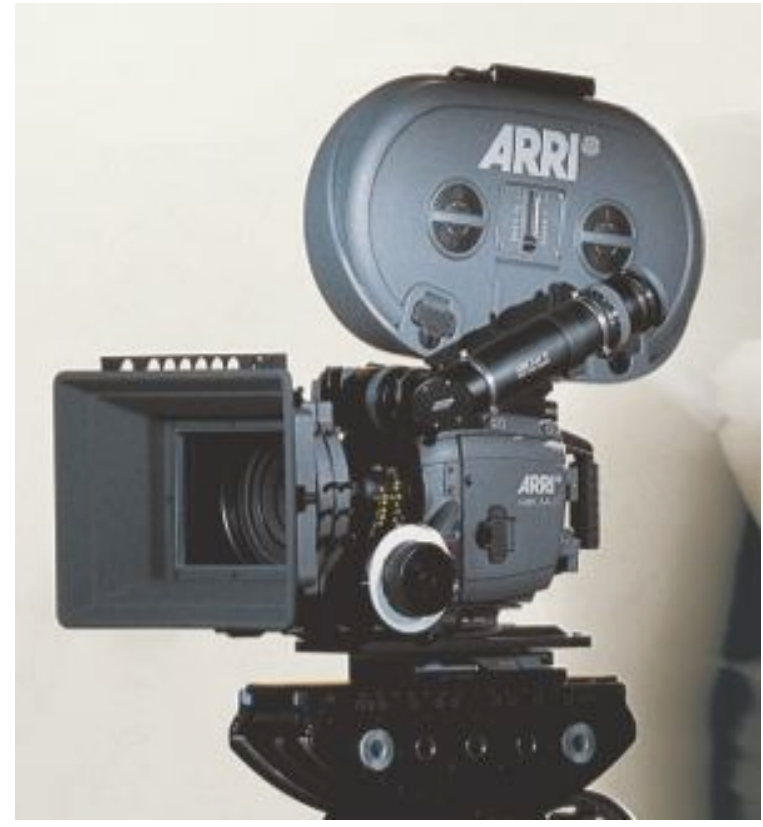

## **Video-Aufnahme**

Typen von Video-Kameras

Reine Video-Kamera, z.B. Fernseh-Studiokamera

*Camcorder* = Camera & Recorder (speichert lokal)

Video-Kameratechnik

Sehr ähnlich zur Filmkamera, aber Bildwandler statt Film

Analoger Bildwandler:

Bildwandlung durch zeilenweise Abtastung mit Elektronenstrahl

z.B. "Vidikon": Licht erzeugt lokale Ladungsänderung in Halbleiter

Digitaler Bildwandler (heute auch in Analog-Kameras!):

CCD- oder CMOS-Bildwandler

"Frame-Transfer"-CCD:

mechanischer Verschluss (Flügelblende)

"Interline-Transfer"-CCD:

elektronischer "Verschluss" (Speicherbereich im Bildwandler)

"Frame-Interline-Transfer (FIT)"-CCD: Kombination der Vorteile

## **Typische Bildwandlergrössen bei Videokameras**

"2/3-Zoll":

8,8 x 6,6 mm (4:3)

9,6 x 5,4 mm (16:9)

Erreicht fast die Grösse des 16mm-Filmformats

Profikameras

 $.1/2$ -Zoll":

6,4 x 4,8 mm (4:3)

Profikameras, Überwachungskameras

 $.1/4$ -Zoll":

4,4 x 3,7 mm (4:3)

Consumer-Kameras

Zur Erhöhung der Auflösung haben hochwertige Kameras ein 3-Sensor-System

je ein CCD je Grundfarbe

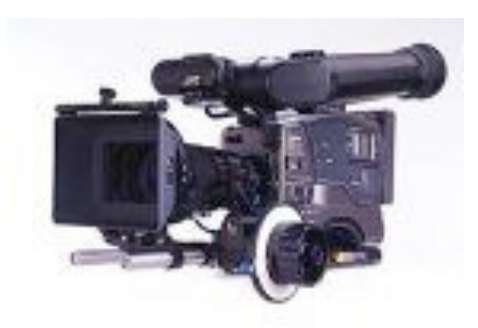

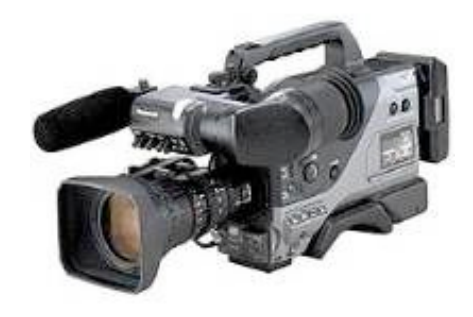

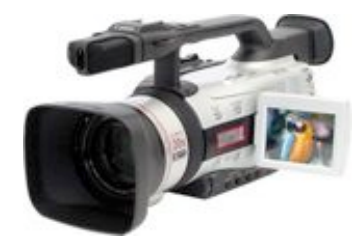

# **Magnetische Bildaufzeichnung (MAZ)**

In Fernsehstudios seit langem betrieben, um kurzfristige Bereitstellung von Einspielungen zu realisieren

Grundproblem: Bandbreite

10 Hz bis 5 MHz (vgl. Audio 20 Hz bis 20 kHz)

Lösungsansatz 1:

Frequenzmodulation des Signals auf Zwischenfrequenz-Träger

Weiteres Problem: Bandgeschwindigkeit

Linearer Bandtransport müsste ca. 40 m/s leisten ! (d.h. 216 km Band für einen Spielfilm)

Lösungsansatz 2:

Rotierende Schreib-/Leseköpfe Schrägspuraufzeichnung

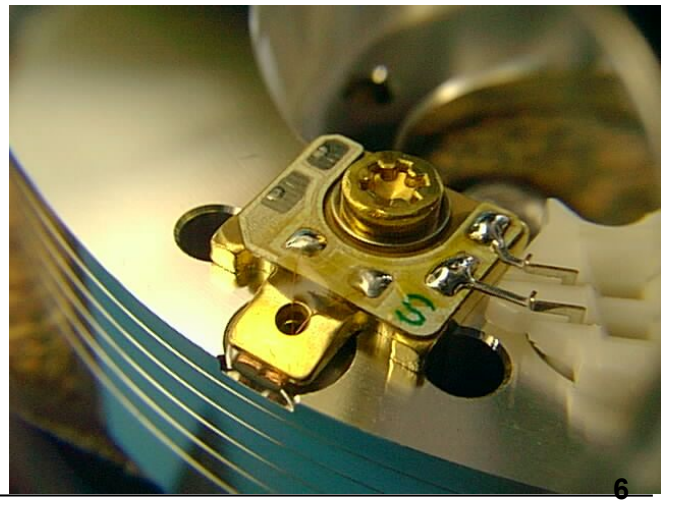

## **Bandführung bei der Schrägaufzeichnung**

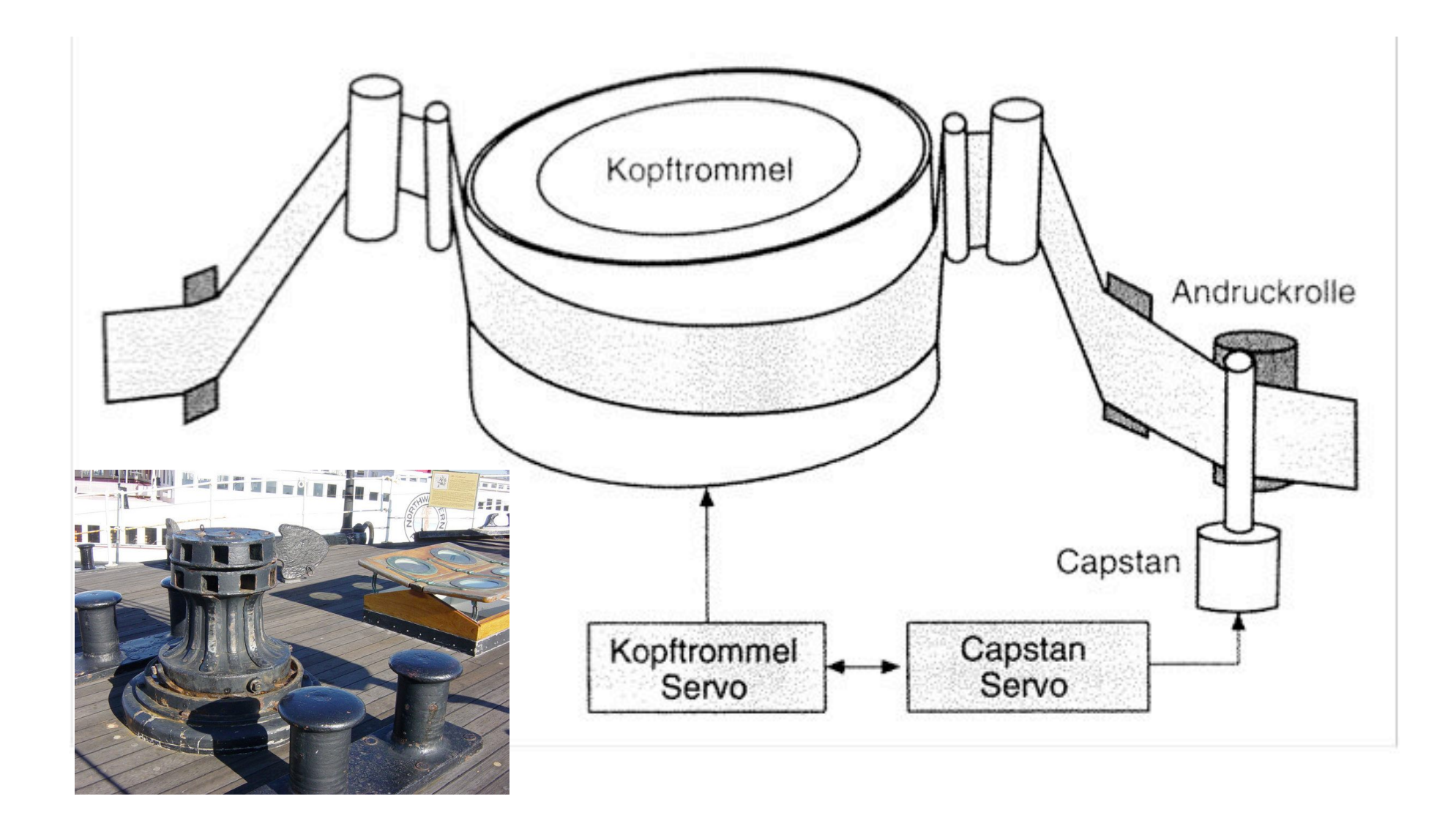

## **Schrägaufzeichnung auf Magnetband (Beispiel)**

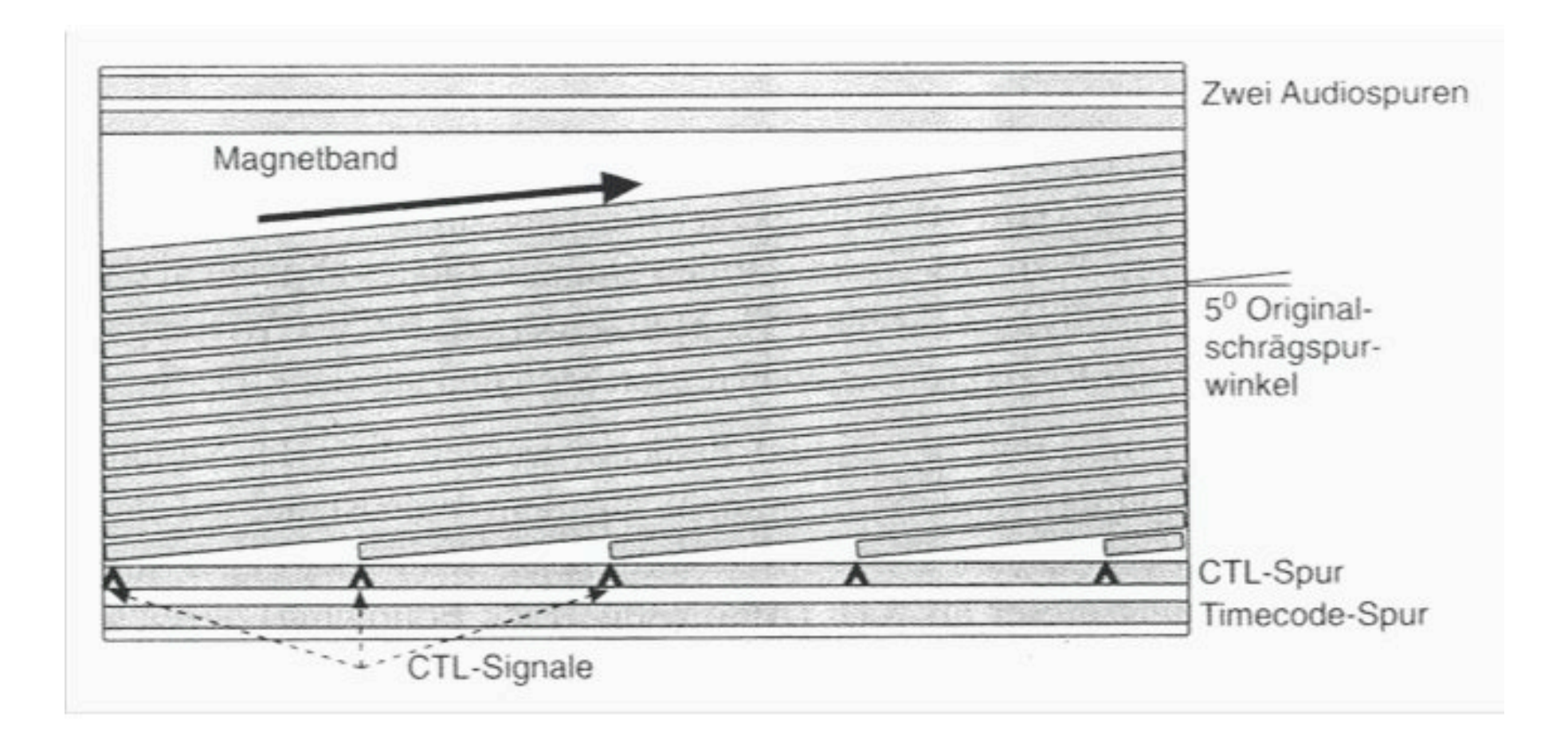

## **Ein frühes Schrägspur-Aufzeichnungsgerät**

1967 Ampex CR-2000 (ca. 1 Tonne Gewicht) Analoges (unkomprimiertes) Video, vier rotierende Köpfe

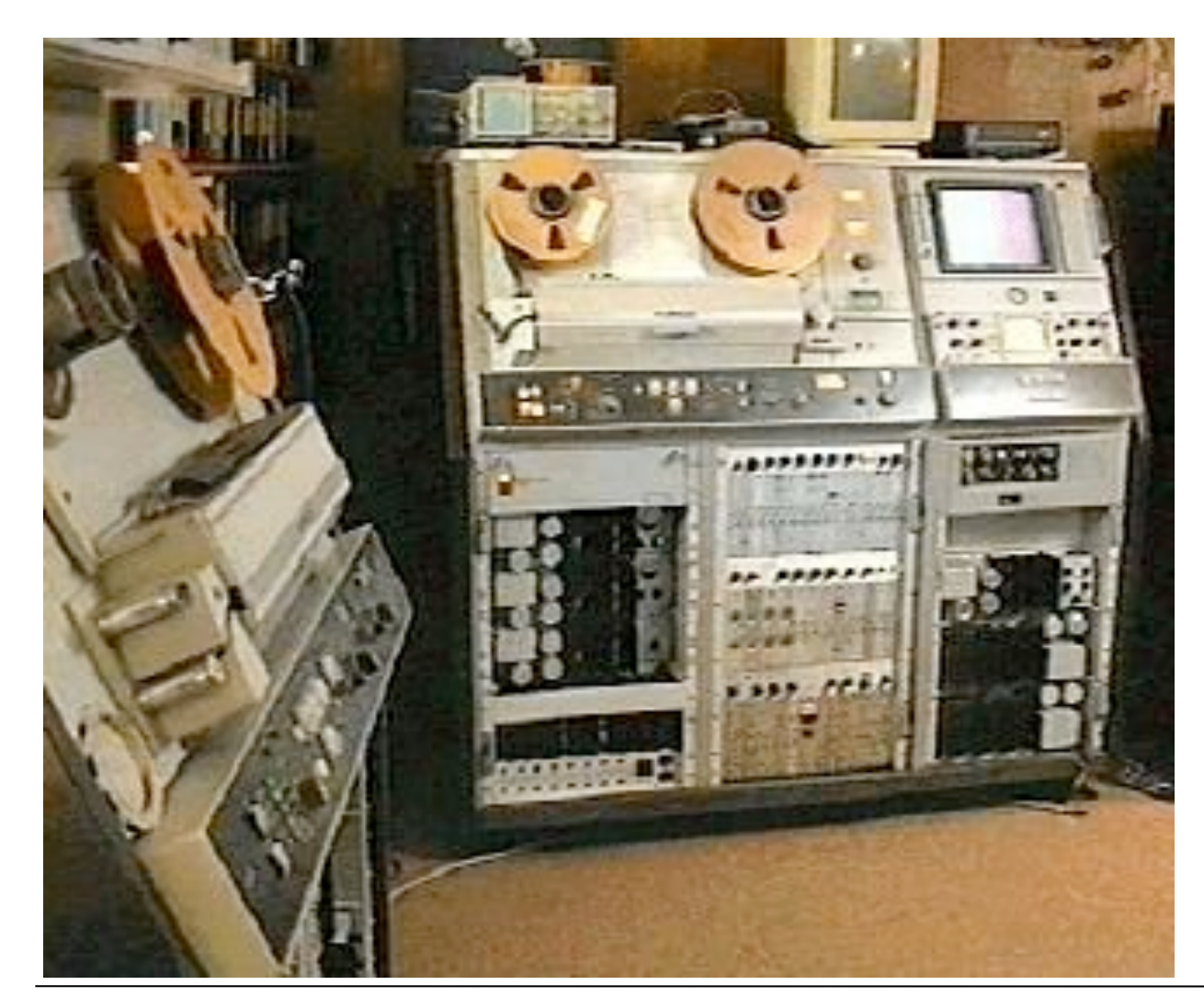

## **Videobandformate**

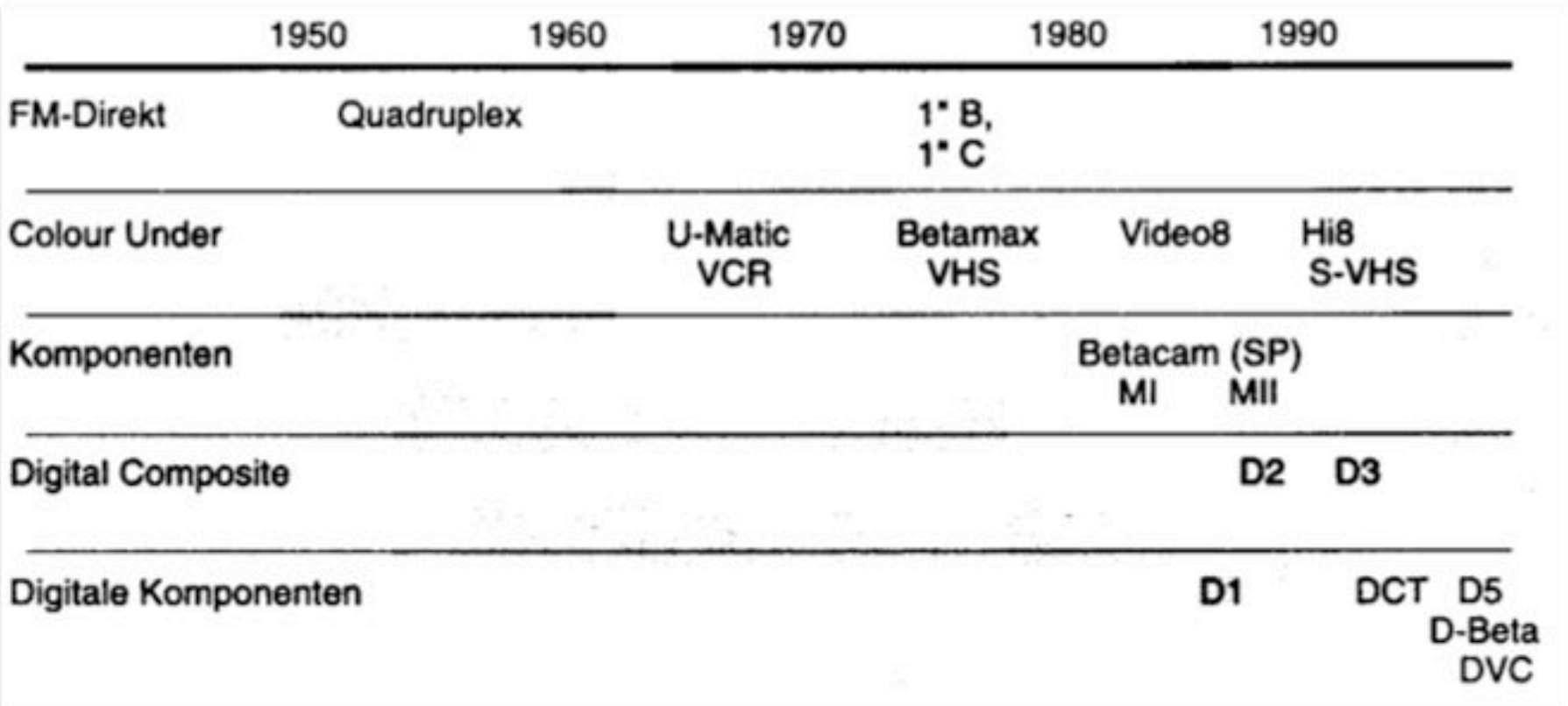

Nach wie vor weitverbreiteter analoger Videoband-Standard: Sony Betacam SP

- separate Spuren für Luminanz- & Chrominanz-Signale
- Farbkomponentensignale getrennt (komprimiert) aufgezeichnet

## **Video Home System (VHS)**

Entwickelt von JVC (mit von Sony gekauften Patenten)

Sieger im Marktkampf (70er/80er Jahre) Konkurrenten Betamax (Sony) und Video 2000 (Philips/Grundig)

Bandmaterial wie bei professionellen Systemen (1/2")

langsamere Bandgeschwindigkeit (2 cm/s)

Spuren:

Eine Spur für Luminanz und Chrominanz (Frequenzmultiplex)

"ColourUnder": Farbsignal in Frequenzbereich unterhalb des Y-Signals Auflösung:

250 Linien (Variante S-VHS: 400 Linien)

Zum Vergleich: Gute Monitore lösen 800 Linien auf

Spätere Weiterentwicklung:

Digitale Varianten von VHS

"High Definition VHS"

### **3. Film- und Videotechnik und digitale Videobearbeitung**

- 3.1 Film und Video: Aufnahme und Speicherung
- 3.2 Digitale Videotechnik

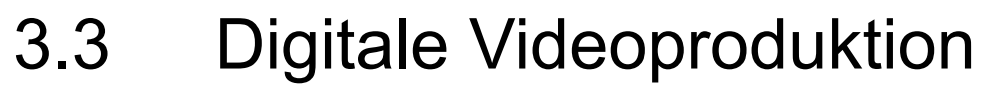

- 3.4 Programmierung für die Videonachbearbeitung
- 3.5 Klassische Filmtechnik und digitales Kino
- 3.6 TV- und Videotechnik

Literatur:

Ulrich Schmidt: Digitale Film- und Videotechnik, 2. Auflage, Hanser 2008 Johannes Webers: Handbuch der Film- und Videotechnik, 8. Auflage, Franzis-Verlag 2007

# **Digitalisierung von Video-Signalen**

Audio (CD-Qualität):

16 bit Auflösung, Abtastfrequenz 44,1 kHz

Video:

Für Videomonitore üblich:

8 oder 10 bit Bildwertauflösung (256 bzw. 1024 Farbwerte)

Bei Filmdigitalisierung höchster Qualität:

14 bit Bildwertauflösung (16384 Farbwerte)

Abtastfrequenz (bei Digitalisierung von "Composite Video"):

Farbträgerfrequenz ca. 4,43 MHz, also min. 10 MHz Abtastung

Zur Vermeidung von Interferenzen besser vierfache Frequenz des Farbträgers, d.h. 17,73 MHz

Bitrate: 17,73 MHz \* 8 bit = 142 Mbit/s

D.h. ca. 1 GByte/Minute ! (17,73 \* 60 = 1064)

 $\rightarrow$  Digitale Videosignale stellen höchste Anforderungen an **Speicherplatz** 

# **Komponentensignal: Chroma-Subsampling**

Video-Komponentensignal: Y,  $C_{\text{R}}$ ,  $C_{\text{B}}$ 4:4:4

Gleichmässige Abtastung von Y, CR, CR

#### 4:2:2

Bei  $C_R$ ,  $C_B$ : Jedes zweite Pixel Reduzierte Datenrate: 2/3

 $4:1:1$ 

Bei  $C_R$ ,  $C_B$ : Jedes vierte Pixel Reduzierte Datenrate: 1/2 Bei NTSC verbreitet

 $4.2 \cdot 0$ 

Bei  $C_R$ ,  $C_B$ : Jedes zweite Pixel, abwechselnd  $C_R$  oder  $C_R$ Reduzierte Datenrate: 1/2 Bei PAL verbreitet

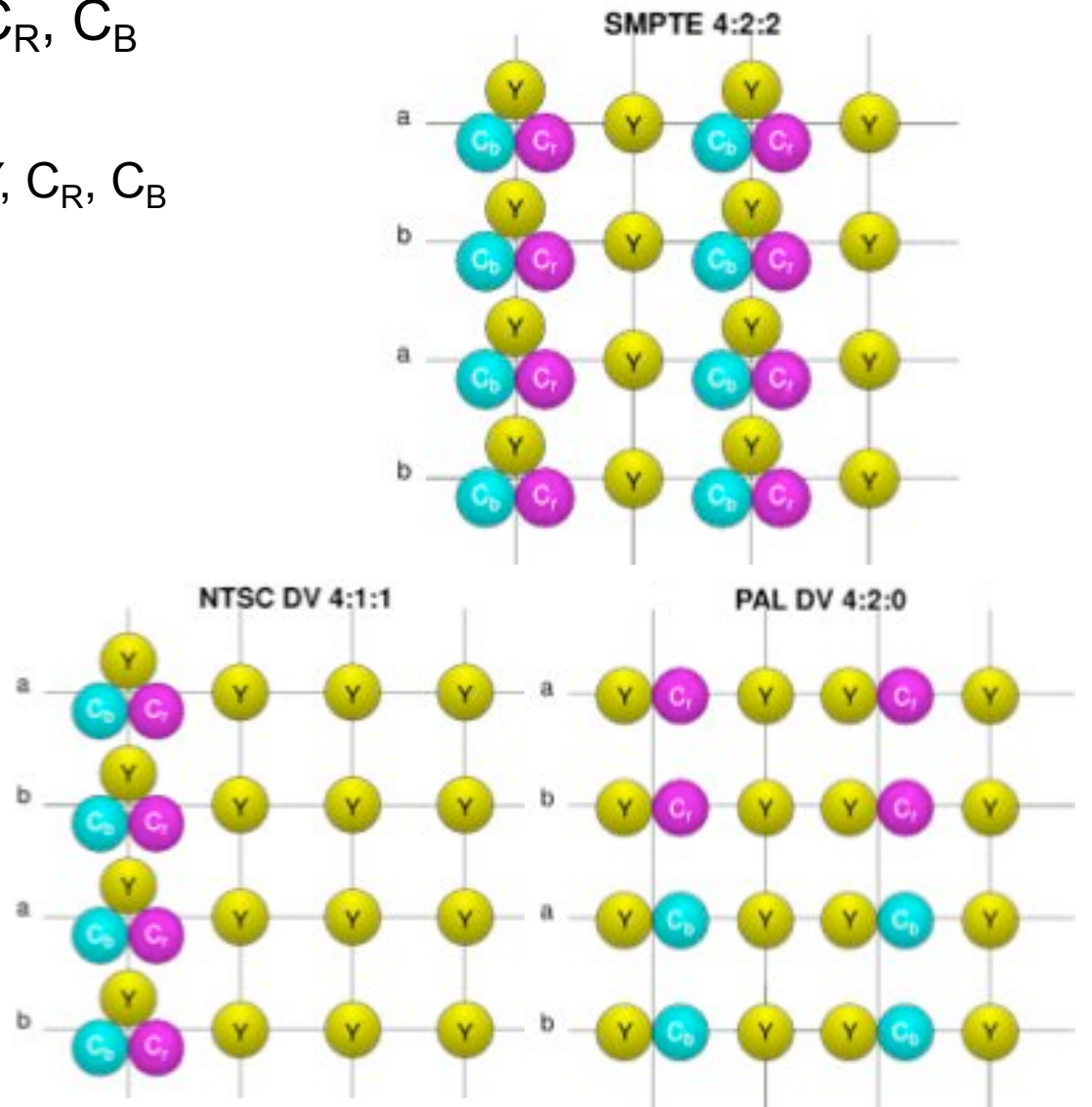

# **Digitales Komponentensignal nach ITU-R 601**

Internationaler Standard für digitale Abtastung von Videosignalen auch als CCIR-601 bzw. D1 bezeichnet

Systemkompatibel zu:

PAL: 625 Zeilen, 50 Hz Halbbildwechselfrequenz

NTSC: 525 Zeilen, 59,94 Hz Halbbildwechselfrequenz

Abtastfrequenz für Luminanzsignal (Y):

13,5 MHz, d.h. 864 Abtastwerte/Zeile (PAL) bzw. 858 (NTSC)

Berücksichtigung der Austastlücke: 720 Abtastwerte je Zeile *(unabhängig vom TV-Standard!)*

Z.B. bei 4:2:2-Chroma-Subsampling:

720 Luminanzwerte + 2 \* 360 Farbwerte je Zeile

576 Bildzeilen (effektiv), d.h. Speicherbedarf je Vollbild 829440 Samples

Datenrate (umfasst auch Daten der Austastlücke): 13,5 MHz \* 2 \* Samplegrösse, d.h. 216 Mbit/s bei 8 Bit Bildwertauflösung

D.h. ca. 1,3 GByte/Minute !

Bei 4:1:1- oder 4:2:0-Subsampling: 162 Mbit/s

Physikalische Schnittstellen (ITU-R 656):

parallel oder seriell (Serial Digital Interface SDI)

## **High-Definition Video - Digital**

Hochqualitatives Videosignal: Höhere Zeilenzahl (effektiv 1080) Höhere Abtastrate (74,25 MHz nach ITU-R 709) 1920 Samples/Zeile Bildformat 16:9 Bildwertauflösung 10 bit Datenrate 1,485 Gbit/s

Digitale Filmproduktion:

Abtastung mit 2048 oder 4096 Samples/Zeile ("2k" und "4k")

Z.B. "MPEG 4 Studio Profile":

Bis zu 4096 x 4096 Pixel Auch 4:4:4 Sampling von RGB-Signalen Datenraten bis zu 2,4 Gbit/s

## **Weitere Video-Datenreduktion**

Intraframe-Codierung:

Anwendung der Diskreten Cosinus-Transformation (DCT) analog zu JPEG

In vielen Video-Standards verwendet (z.B. in DV = Digital Video)

Interframe-Codierung:

Basiert auf Prädiktionsverfahren (z.B. Bewegungskompensation) Differential-Codierung (Differenz tatsächliches Bild - vorhergesagtes Bild) MPEG-Standard-Familie (derzeit v.a. MPEG-2 und MPEG-4) Zunehmende Verbreitung als Video-Standard Problematisch beim digitalen Videoschnitt

#### **Professionelle Video-Bandgeräte**

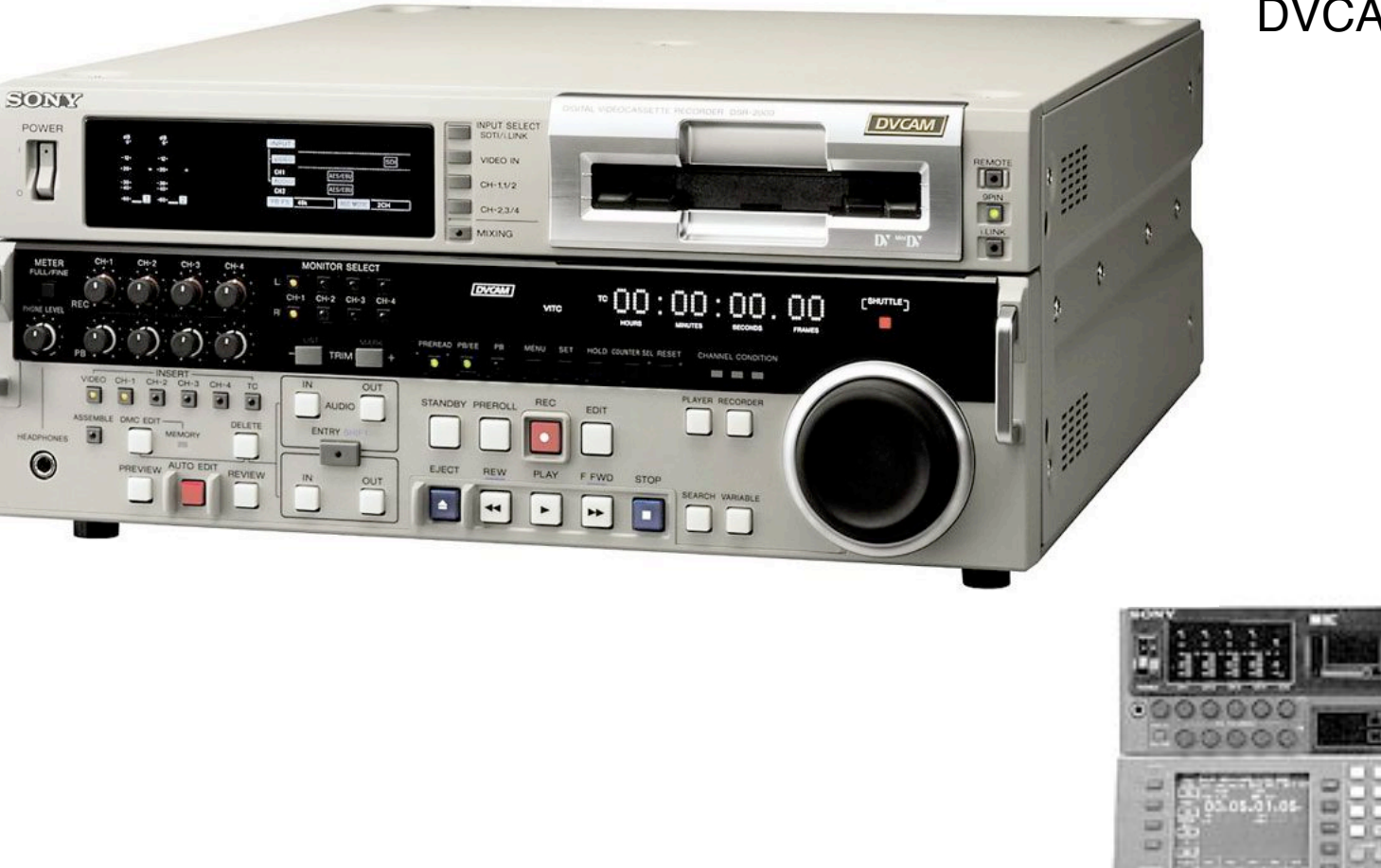

DVCAM-Recorder

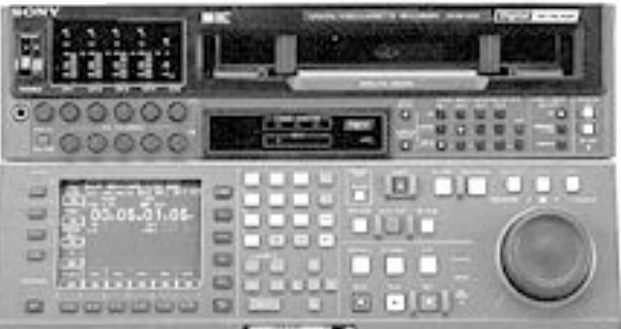

#### Digital Betacam Recorder

## **Digitale Video-Bandaufzeichnung**

Digitale Komponenten-Signal-Aufzeichnung (unkomprimiert):

D1-Standard (1985)

Digitales Komponenten-Signal nach ITU-R 601 (227 Mbit/s), 8 bit Samples

Chroma-Subsampling 4:2:2, sonst unkomprimiert

Diagonale Bandaufzeichnung mit schmalen Spuren

Ähnliches Format mit 10 bit Samples: D5

Digitale Komposit-Signal-Aufzeichnung (unkomprimiert):

D2- und D3-Formate, heute fast bedeutungslos

Digitale Komponenten-Signal-Aufzeichnung (komprimiert) - Beispiele:

Digital Betacam

DCT-Kompression 2:1 (124 Mbit/s)

Digital Video (DV)

DCT-Kompression 5:1 und 4:2:0 Subsampling (25 Mbit/s) (d.h. 190 MByte/Minute)

DVCPRO 50

DCT-Kompression 3,3:1 und 4:2:2 Subsampling (50 Mbit/s)

## **Trend im professionellen Bereich: MPEG**

Z.B. Sony IMX-System

Kompatibel zu MPEG-2 und MPEG-4

Wichtig für Digital Video Broadcast (DVB) und DVD-Video

4:2:2 Subsampling

Reiner I-Frame MPEG-Strom

Damit geeignet für Videoschnitt

Datenrate 50 Mbit/s

Abspielgeräte ("Multi-Format-Player") kompatibel mit Betacam

"D10"-Standard  $=$  MPEG-2

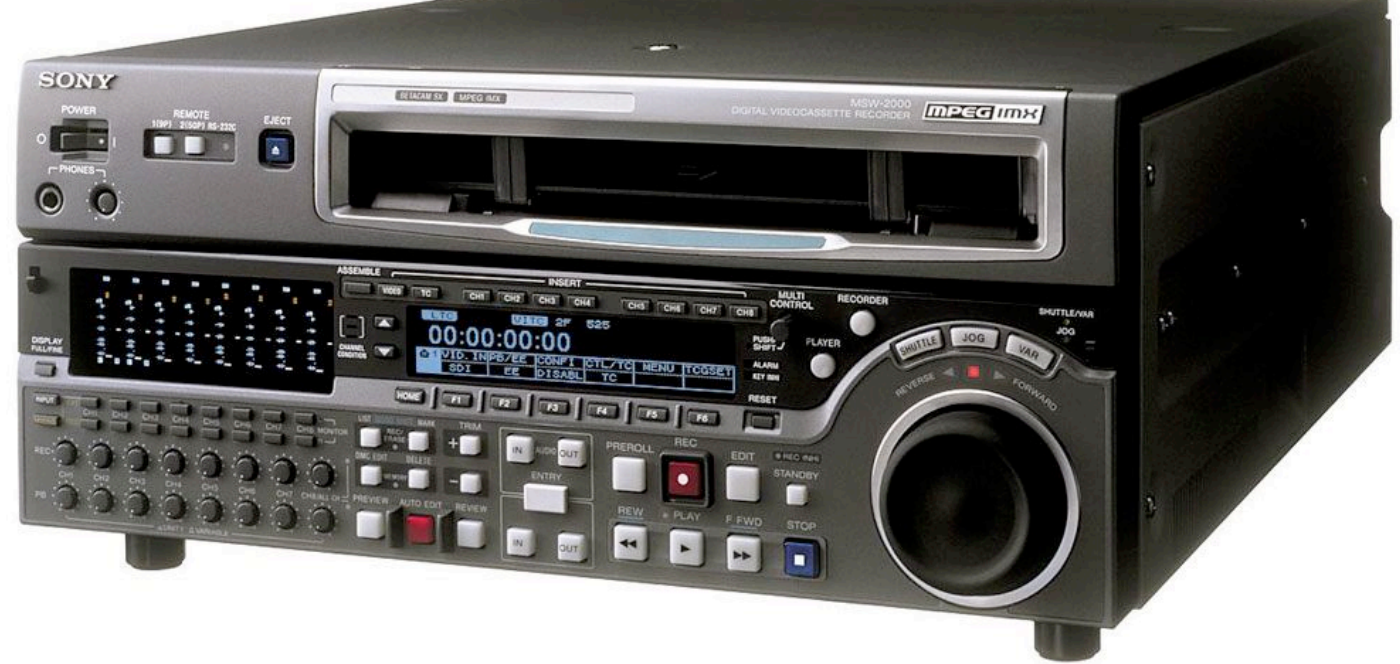

### **Heimbereich wird semiprofessionell: DV-Standard**

Vielzahl analoger Standards für den Heimbereich: VHS, S-VHS, VHS-C, Video-8, Hi8

Digitale Standards für den Heimbereich: Digital8, DV, ...

#### DV

Familie von Formaten mit semiprofessioneller Qualität

Starke DCT-Kompression (5:1) - 25 Mbit/s

Einfach über IEEE 1394 (FireWire, iLink) übertragbar ("DV in/out")

6,3 mm breite Bänder

Zwei Kassettengrössen (Standard und mini)

Professionelle Varianten: DVCPRO und DVCAM

Höhere Qualität: DVCPRO 50 (doppelte Datenrate: 50 Mbit/s)

Heimbereich-DV ("miniDV"):

Kleine Kassetten

Fast sendereife Qualität

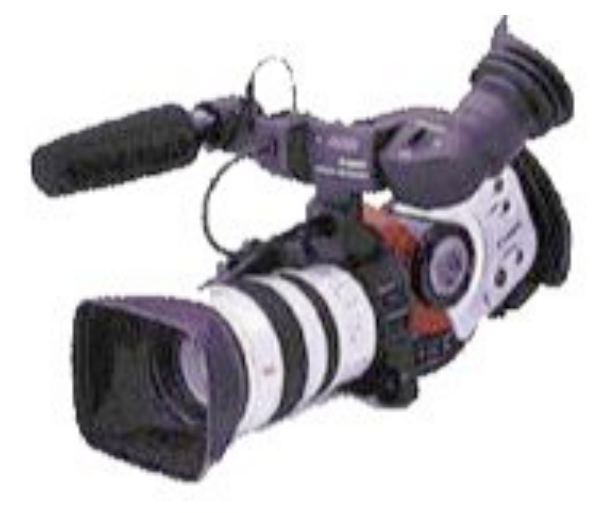

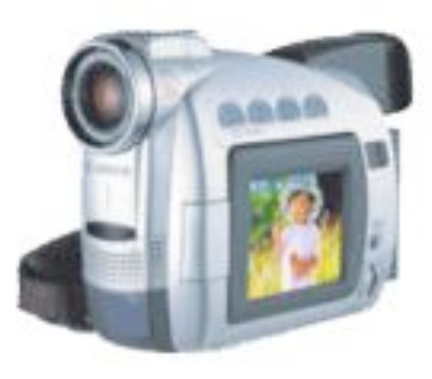

## **Trends im Heimbereich**

Direkte Aufzeichnung auf DVD Direkte Aufzeichnung im MPEG-Format Oft auf Flash-Speicherkarten HD-Auflösung

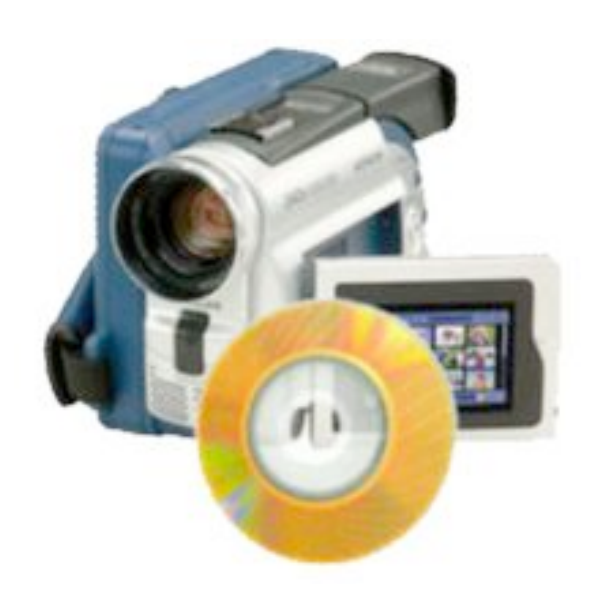

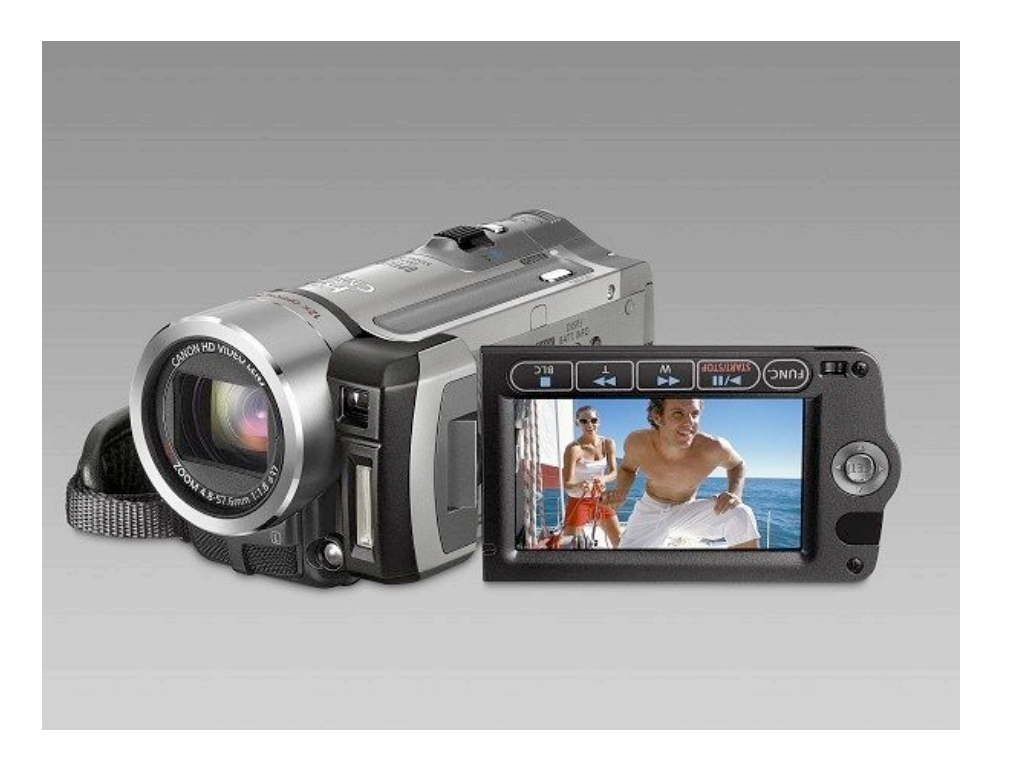

## **Digital <–> Analog - Wandlung**

- A –> D: Digitalisierung analoger Video-Quellen Bei Weiterverarbeitung analog vorliegenden Materials (z.B. Videobänder) Hardware-Lösungen (z.B. auf Video-Schnittkarte oder "Break-Out-Box")
- A –> D: Filmabtastung

Scannen von Filmmaterial

Punktweise ("flying spot"), zeilenweise oder bildweise

Spezialgeräte (z.B. "Telecine")

- D –> A: Analoges Rendering digitaler Quellen
	- Z.B. zur Ausgabe auf TV-Monitor, Aufnahme auf Analog-Videoband, Belichten von Film

Hochwertige Lösung: Laserbelichter (z.B. "Arrilaser")

Einfache Möglichkeit zur Digital<->Analog-Wandlung:

Digitaler Camcorder mit analogem und digitalem Ein-/Ausgang

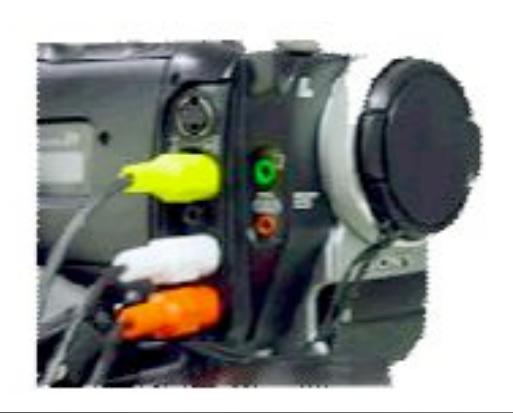

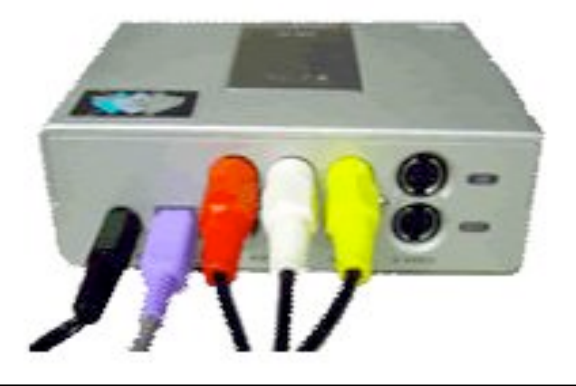

### **3. Film- und Videotechnik und digitale Videobearbeitung**

- 3.1 Film und Video: Aufnahme und Speicherung
- 3.2 Digitale Videotechnik
- 3.3 Digitale Videoproduktion

Planung

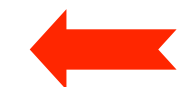

Aufnahme

Gestalterische Prinzipien der Filmmontage

Technik des digitalen Filmschnitts

#### 3.4 Programmierung für die Videonachbearbeitung

...

Literatur:

T. Petrasch, J. Zinke: Einführung in die Videofilmproduktion, Fachbuchverlag Leipzig 2003

A.H. Müller: Geheimnisse der Filmgestaltung, Schiele&Schön 2003

A. Rogge: Die Videoschnitt-Schule, Galileo Design 2005

# **Schritte bei der (digitalen) Filmproduktion**

Produktionsplanung:

Storyboard, Drehbuch, Kalkulation, Casting, …

Aufnahme:

Studio/Außenaufnahmen

Selten in Abspielreihenfolge (Wetter, Schauspieler)

*Postproduktion*:

Filmschnitt (meist digital gesteuert)

*Compositing* 

(traditionell im Kopierwerk, heute meist digital)

Zusammenkopieren von Filmmaterial aus verschiedenen Quellen

Farbnachbearbeitung

Tricks und Animation

Heute fast ausschließlich digital

## **Beispiel: Storyboard**

Aus dem Projekt "Riesen im Englischen Garten" 2003 (Raphael Wimmer et al.)

Wichtigste Szenen als **Zeichnungen** 

Blickwinkel, Kameraperspektive, Bewegungen

Veränderungen durch Pfeile beschrieben

Strichmännchen oder Scribbling oder Animationsprogramm (z.B. *Poser)*

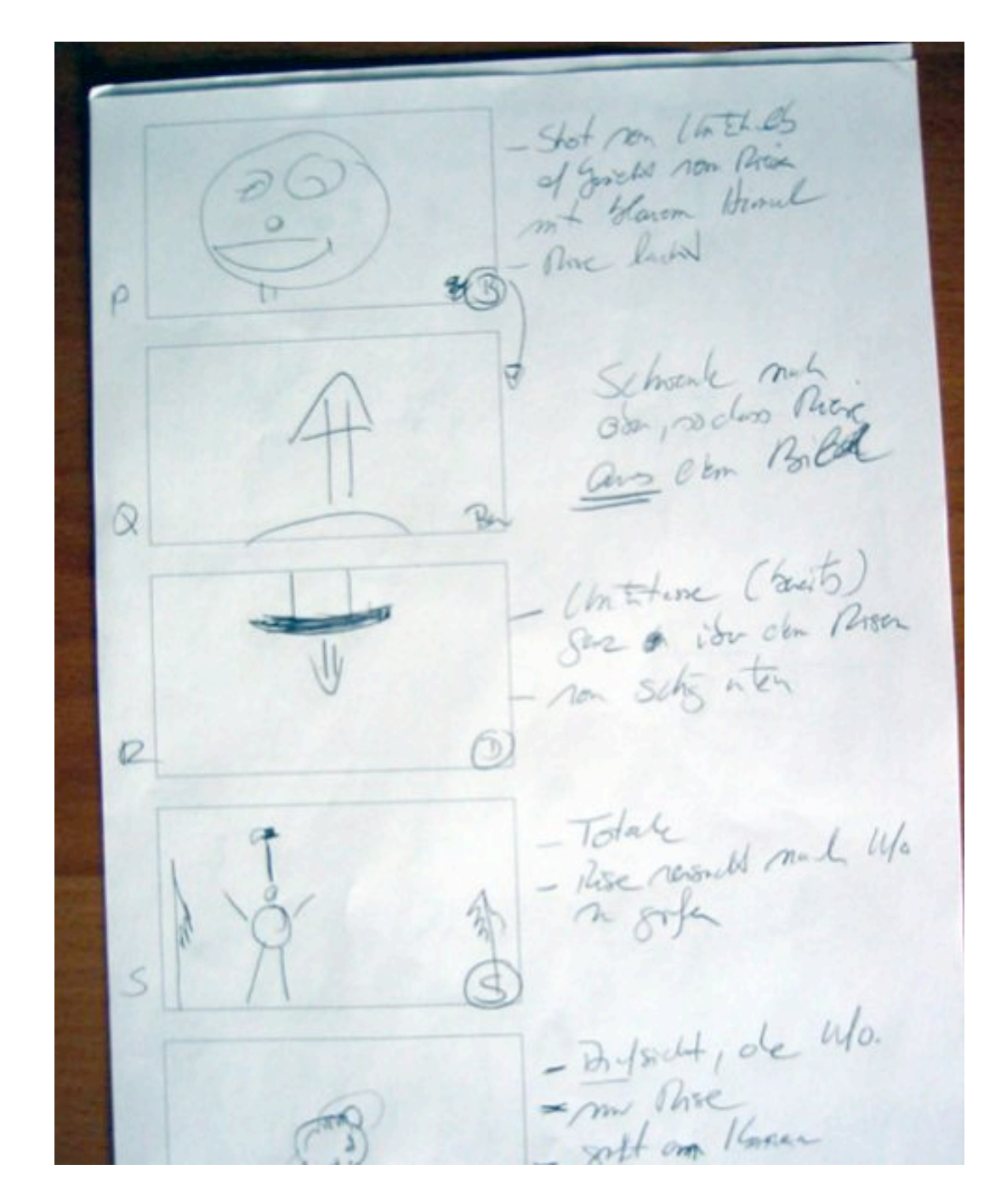

## **Exposé, Treatment, Drehbuch**

Exposé *(outline)*:

Kurze Inhaltsbeschreibung der Filmidee

Wenige Seiten Text, Angaben zu Genre, Dauer etc.

Treatment:

Angabe von einzelnen Komplexen und Sequenzen (mit grober Dauer)

Z.B 50 Seiten für einen Spielfilm

Drehbuch:

Fertiger Film mit Worten beschrieben

Aufteilung in linke Hälfte (Bild) und rechte Hälfte (Ton)

Aufteilung in Akte analog Schauspiel bei Spielfilmen

Basis für Produktionstagebuch

Abhaken bereits gedrehter Einstellungen

### **Struktur eines Films**

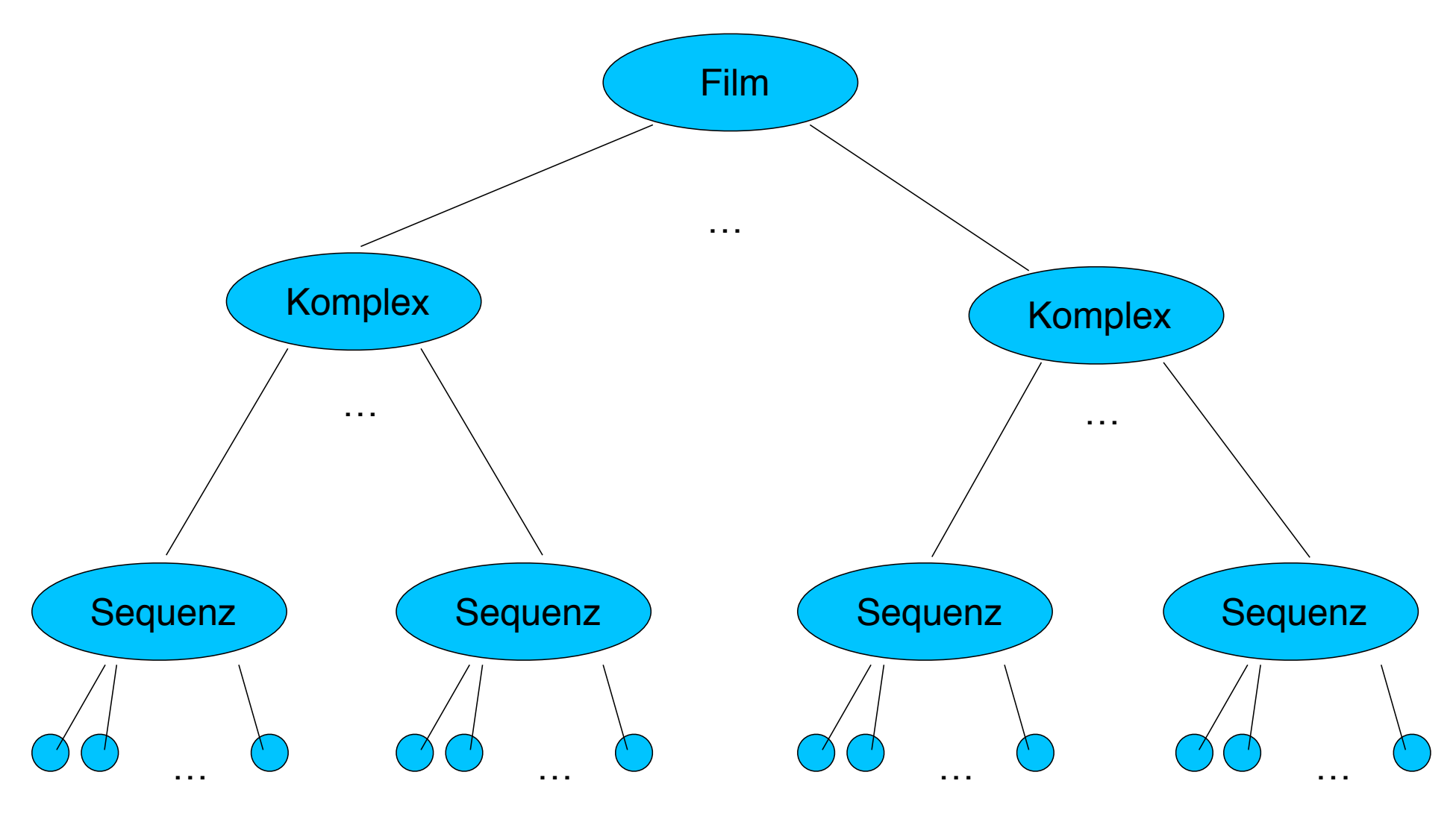

**Einstellungen** 

Sequenz = kleinste dramatische Einheit

### **3. Film- und Videotechnik und digitale Videobearbeitung**

- 3.1 Film und Video: Aufnahme und Speicherung
- 3.2 Digitale Videotechnik
- 3.3 Digitale Videoproduktion
	- Planung
	- Aufnahme

Gestalterische Prinzipien der Filmmontage

Technik des digitalen Filmschnitts

3.4 Programmierung für die Videonachbearbeitung

...

Literatur:

T. Petrasch, J. Zinke: Einführung in die Videofilmproduktion, Fachbuchverlag Leipzig 2003 A.H. Müller: Geheimnisse der Filmgestaltung, Schiele&Schön 2003 A. Rogge: Die Videoschnitt-Schule, Galileo Design 2005

## **Aufnahme: Checkliste**

Material für die spätere Montage bereitstellen

Lieber zu viel als zu wenig

**Bildausschnitt** 

Totale, Halbtotale, Halbnahe, Amerikanisch, Nahe, Groß, Detail **Bildkomposition** 

Bildachsen, Schwerpunkt, statisch/dynamisch

Verschiedene Kamerapositionen

U.U. mehrere Kameras

Veränderungen der Bildausschnitts

Schwenk

Ruhig, am besten mit Stativ, evtl. "Steadycam"

Ruhephase am Anfang und Ende

Zoom

selten: "Ausrufzeichen der Bildsprache" (P. Kerstan)

Aufzieher = Zoom + Schwenk

Kamerafahrt

## **Zoom vs. Kamerafahrt**

Kamerafahrt:

Objektivbrennweite bleibt gleich

Abstand zum Objekt verändert sich

Veränderung der Größenverhältnisse:

Vordergrundmotiv stärker vergrößert als Hintergrund

Zoom:

Objektivbrennweite verändert sich

Abstand zum Objekt bleibt gleich

Ähnlicher Effekt zur Ausschnittvergrößerung

Jedoch: Zusätzlich Veränderung der Schärfentiefe

Zoom wirkt generell unnatürlicher

## **Aufnahme-Kontinuität**

Gedrehte Einstellungen müssen später nahtlos kombinierbar sein Lichtverhältnisse

Position von Darstellern und Objekten

Details von Darstellern und Objekten

Kleidung, Accessoires

Herumliegende Objekte

**Hintergrund** 

Hintergrundgeräusche

…

### **3. Film- und Videotechnik und digitale Videobearbeitung**

- 3.1 Film und Video: Aufnahme und Speicherung
- 3.2 Digitale Videotechnik
- 3.3 Digitale Videoproduktion
	- Planung

Aufnahme

Gestalterische Prinzipien der Filmmontage

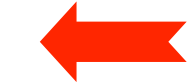

- Technik des digitalen Filmschnitts
- 3.4 Programmierung für die Videonachbearbeitung

Literatur:

...

T. Petrasch, J. Zinke: Einführung in die Videofilmproduktion, Fachbuchverlag Leipzig 2003 A.H. Müller: Geheimnisse der Filmgestaltung, Schiele&Schön 2003 A. Rogge: Die Videoschnitt-Schule, Galileo Design 2005

## **Der Kuleshov-Effekt**

Filmhochschule

- Systematische Experimente zur Wirkung von Bildmontage
- Subjektive Wahrnehmung eines identischen Gesichts
	- Abhängig von vorhergehenden Bildern
	- Hunger, Freude, Trauer

Weitere Effekte:

Verschmelzung verschiedener Schauplätze durch Handlung

einer Person ("die ideale Frau")

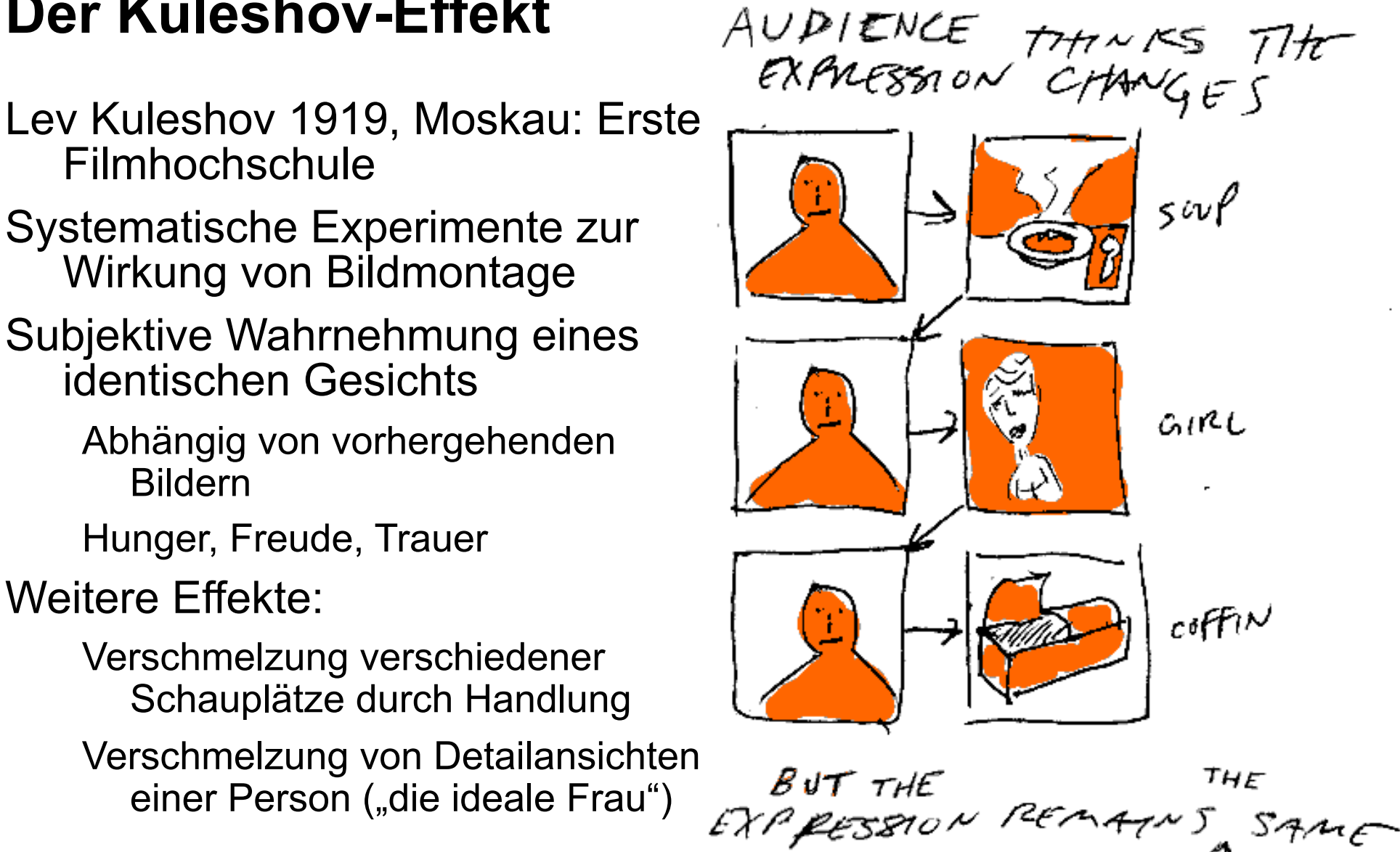

www.austinkleon.com

## **Wo der Film entsteht...**

Der Film entsteht im Kopf des Zuschauers!

Bewegung und Nahaufnahme werden als wichtig erkannt

Lücken in der Darstellung werden "aufgefüllt"

Z.B. A. Hitchcock: Darstellen durch Nicht-Zeigen

Codes: Zeichen mit vereinbarter/antrainierter Bedeutung

- Z.B. Ausgestreckte Beine hinter der Couch
- Z.B. Bewegungen zweier nacheinander gezeigter Objekte; in gleicher Richtung: Verfolgung

In entgegengesetzter Richtung nach innen: Kampf, Konflikt

Tendenz zur Verkürzung von Codes

Z.B. Aufzugfahrt

# **Perspektive (1): Erzählperspektive**

Grundperspektiven:

Auktorialer oder allwissender Erzähler

Personale Erzählperspektive

Oft im Wechsel verschiedener Personen

#### Varianten der Ich-Form:

Auktorialer Ich-Erzähler

Prinzipiell widersprüchliche Konstruktion

Personaler Ich-Erzähler

Einschränkung der mitteilbaren Information
### **Perspektive (2): Sichtweisen der Kamera**

Objektive Kamera:

Neutrale Betrachtung (wie durch Unbeteiligte)

Steter Wechsel des Blickwinkels

Totale, Vogelperspektive

Subjektive Kamera:

Personale Erzählung

Zuschauer nimmt im Kopf einer Figur Platz

Nahaufnahmen, Durchblicke

## **Beispiel (1)**

Leere Landschaft, kleines Anwesen am Horizont Lange Heranfahrt, Stop bei Hauptperson (Frau sitzt auf Terrasse) Flugzeug von außen im Flug Passagier (männlich) Aussicht aus dem Fenster Zurück zur Frau auf der Terrasse: Was passiert nun?

# **Beispiel (2)**

Auto von außen Fahrer frontal durch die Windschutzscheibe Straße aus Sicht des Fahrers (a) Ein Hindernis! (b) Cockpit eines Flugzeugs

#### **Montage-Techniken**

Klassische Montage-(=Schnitt)-Typen

Continuity-Schnitt

Fortlaufendes "Erzählen" einer Geschichte

Vermeiden von drastischen Kontrasten z.B. in Farbe, Schwenkrichtung

Compilation-Schnitt

Dokumentation, Nachrichten

Zusammenhalt durch Sprecher im "Off"

Kreuz- oder Wechselschnitt

Laufend wechselnde Darstellung paralleler Geschehnisse

Progressive Montage:

Vom Allgemeinen (Horizont) mit Übergang (Transit) zum Einzelnen (Fokus) Total - Halbnah - Groß - Halbnah (Reorientierung)

Regressive Montage:

Vom Einzelnen (Fokus) mit Übergang (Transit) zum Allgemeinen (Horizont)

# **Konturenfehler, Kopf-auf-Kopf**

Ähnliche Konturen aber verschiedene Objekte/Personen Nicht direkt schneiden Gleiche Person, aber verschiedene Position Nicht direkt schneiden Klassisches Problem: Interview in Ausschnitten Lösungen: Zwischenschnitt (z.B. Publikum) in Bild und Ton Zwischenschnitt nur im Bild, Ton weiterlaufend Überblendung im Bild Schwarz- oder Weissblende

### **Erzählkontinuität**

Kontinuität von Raum

Progressive oder regressive Montage

Kontinuität von Zeit

Nicht vollständig realisierbar

Anschlüsse, Zwischenschnitte

Kontinuität von Handlung

Anspruchsvoll, wenn Zeit- und Raumkontinuität nicht gegeben

Weitere Stilmittel: Bekleidung, Analogien der Tätigkeit, …

Diskontinuitäten:

**Stilmittel** 

Bewusster Einsatz zur klaren Trennung von Sequenzen

### **Achsen im filmischen Raum**

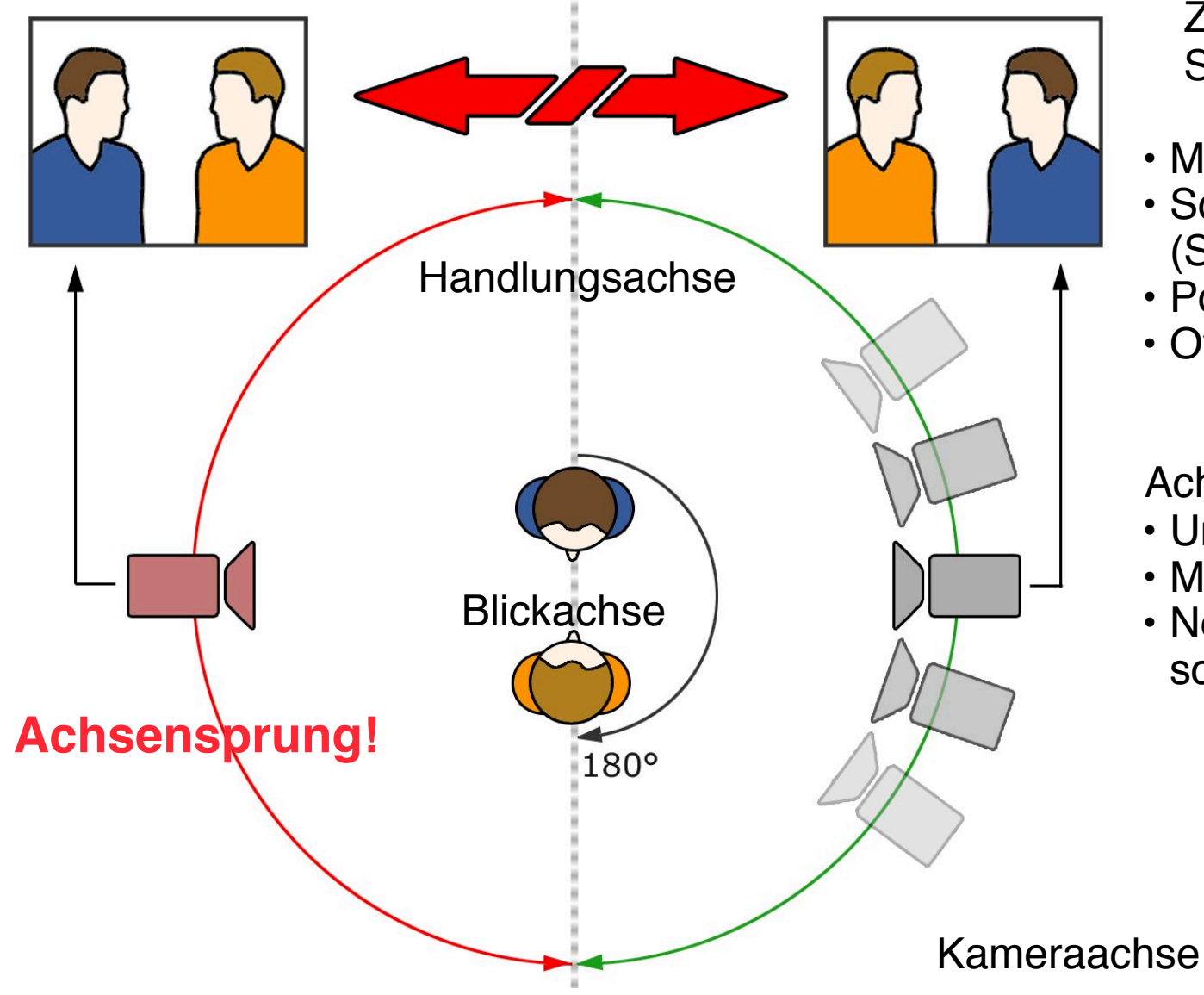

Zulässige Standard-Einstellungen:

- Master shot
- Schuss Gegenschuss (SRS)
- Point of View (POV)
- Over-Shoulder

Achsenwechsel:

- Umfahrt
- Mitgehen
- Neutraler Zwischenschnitt *(cut-away)*

#### **3. Film- und Videotechnik und digitale Videobearbeitung**

- 3.1 Film und Video: Aufnahme und Speicherung
- 3.2 Digitale Videotechnik
- 3.3 Digitale Videoproduktion
	- Planung
	- Aufnahme
	- Gestalterische Prinzipien der Filmmontage
	- Technik des digitalen Filmschnitts
- 
- 3.4 Programmierung für die Videonachbearbeitung
- ...

#### Literatur:

T. Petrasch, J. Zinke: Einführung in die Videofilmproduktion, Fachbuchverlag Leipzig 2003 A.H. Müller: Geheimnisse der Filmgestaltung, Schiele&Schön 2003 A. Rogge: Die Videoschnitt-Schule, Galileo Design 2005

### **Klassifikation von Schnitt-Techniken**

Linear - nichtlinear:

–*Linearer* Schnitt: Kopieren von Material-Sequenzen auf eine "Master-Kopie" (Digitale) Steuerung von Geräten durch Timecode-Sequenzen Änderungen bereits kopierter Sequenzen kaum möglich

–*Nichtlinearer Schnitt (non-linear editing):* 

Zusammenstellung von *Referenzen* auf in das Schnittsystem digital *eingelesenes* (importiertes) Material

Wesentlich flexibler für nachträgliche Änderungen im Master

Online - Offline:

–*Online* = direkte Bearbeitung des hochqualitativen Videomaterials

–*Offline* = Festlegung der Schnittentscheidungen anhand Darstellung in niedrigerer Bildqualität

Destruktiv - nicht-destruktiv:

–*Destruktiv* = Manipulationen an Original-Material irreversibel Echtzeit:

Direkte Beurteilung des Ergebnisses bei Mischung, Effekten etc.

### **Konventioneller Film- und Videoschnitt**

Hauptfunktionen des Schnitt-Arbeitsplatzes:

Wiedergabe verschiedener Ausschnitte vorhandenen Materials (Bild und Ton)

Beurteilung der Wirkung verschiedener Kombinationen

Film: Erstellung einer "Schnittkopie" für die weitere Bearbeitung im Kopierwerk

Wichtige Kriterien:

Beurteilbarkeit des Ergebnisses

Absolute Synchronizität, vor allem bei Bild/Ton

Die absolute Bildqualität entscheidet sich erst beim Negativschnitt (d.h. "Offline"-Bearbeitung)

Videoschnitt: Etwas einfacher durch magnetische Aufzeichnung

Beim (häufigen) Kopieren entstehen durch analoge Technik sich akkumulierende Fehler

# **Überblendungen und AB-Verfahren**

```
Einfache ("harte") Schnitte:
```
Umschalten der Quelle zwischen alternativen Materialsequenzen,

immer nur eine Quelle verwendet ("Einzelspurverfahren")

Überblendungen:

Benötigen Bildinformation aus zwei *überlappenden* Materialsequenzen

(Ungünstige) Realisierung: Erstellen von Kopien überlappender Sequenzen beim Schnitt

Bessere Realisierung: *AB-Verfahren*

Aufteilen des Materials in zwei Rollen (A und B)

Erstellen der endgültigen Überblendung im Kopierwerk (vom Original-Negativ)

AB-Verfahren heute noch in professionellen digitalen Schnittsystemen zu erkennen!

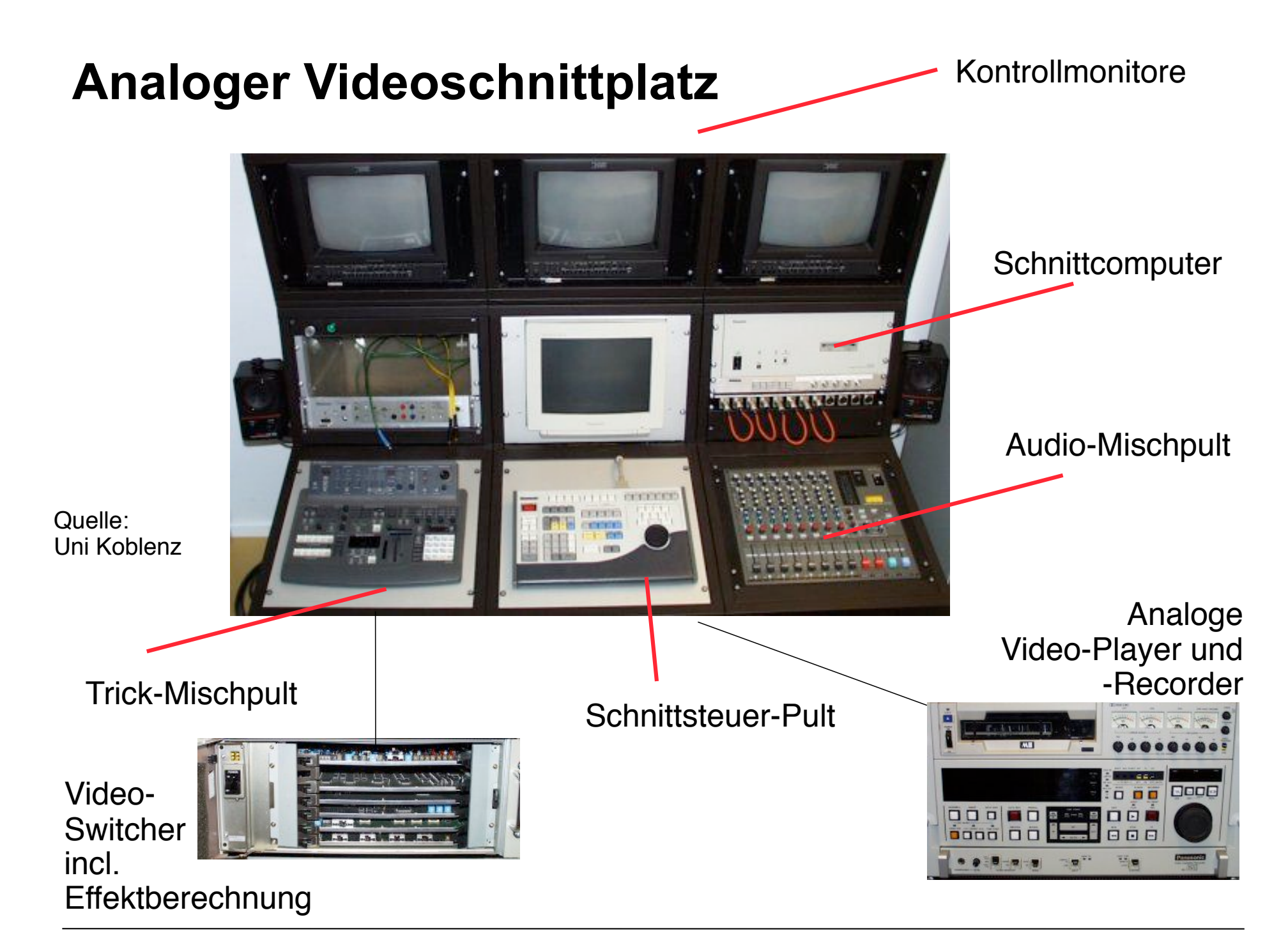

**LMU München – Sommer 2010 Redigension Engineering Prof. Hußmann: Medientechnik** 

#### **Digitaler Videoschnittplatz 2003**

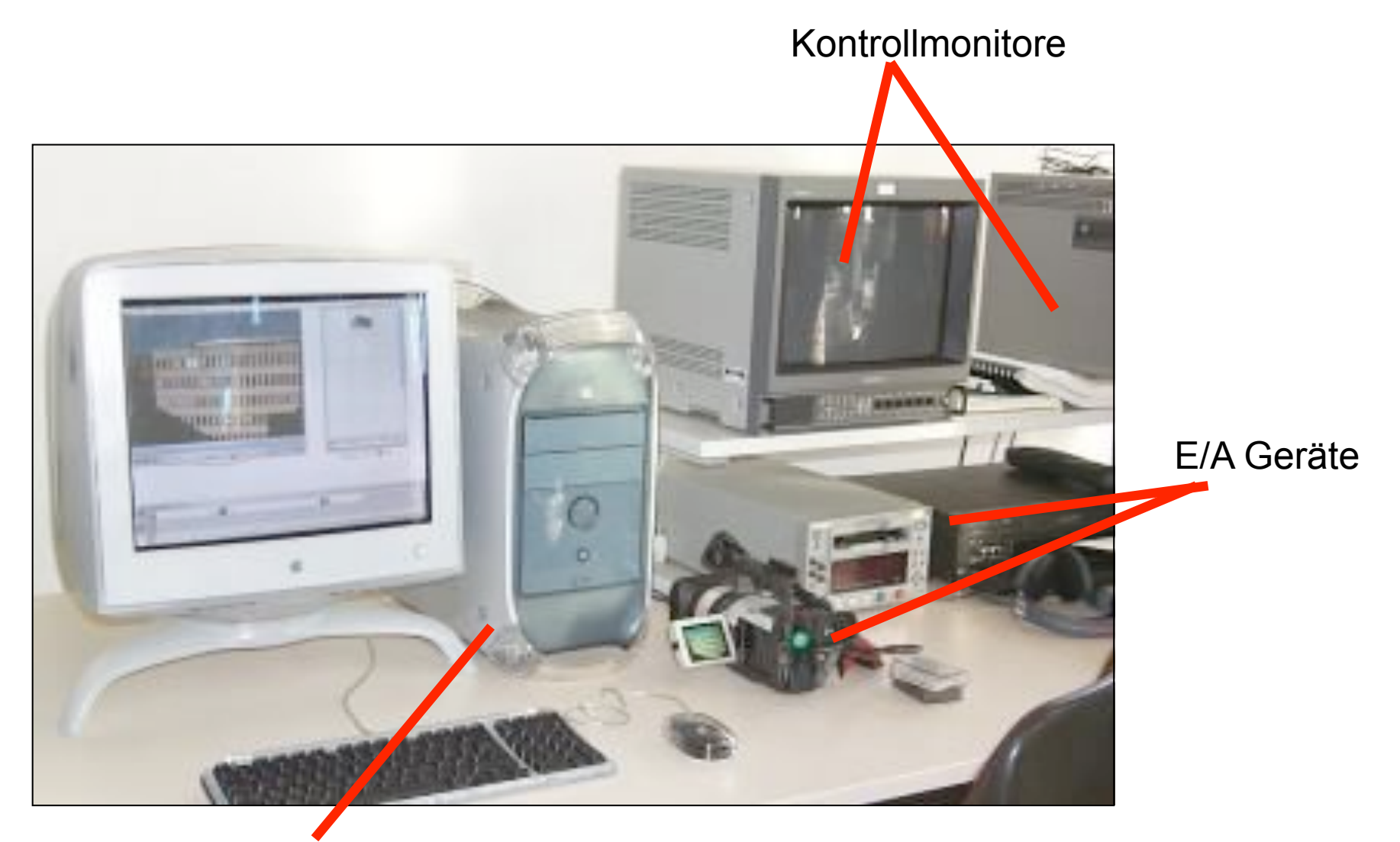

#### Rechner mit Schnittsoftware

### **Arbeitstechnik beim digitalen Videoschnitt**

Bereitstellung des Materials

Importieren von Quellen (Clips, Standbilder, Sound)

Ablage in Datenarchiv

Rohschnitt

*In-* und *Out-Marken* für Clips zur Bestimmung des relevanten Ausschnitts

Zusammenstellung

"Montage" der Bestandteile in ihrem zeitlichen Ablauf

Einfügen von Effekten

**Feinschnitt** 

Detail-Bearbeitung der Grenzen von Bestandteilen

Einfügen von Übergängen

**Tonmischung** 

Klassische Audio-Mischung (Mischpult-Metapher)

Unterscheidung: Material mit synchroner Tonspur oder separate **Tonquellen** 

### **Grundlegende Interaktionsformen**

#### **Schnittmonitor**

- Orientiert sich am klassischen Schnitt-Arbeitsplatz
- Ein oder zwei Monitorfenster
- Steuerung des Schnitts weitgehend mit Tastatur möglich

Geeignet für harte Schnitte

#### Zeitlinienorientierter Schnitt

Darstellung des zeitlichen Verlaufs entlang einer Zeitachse

Geeignet für komplexe Schnitte mit Überblendungen

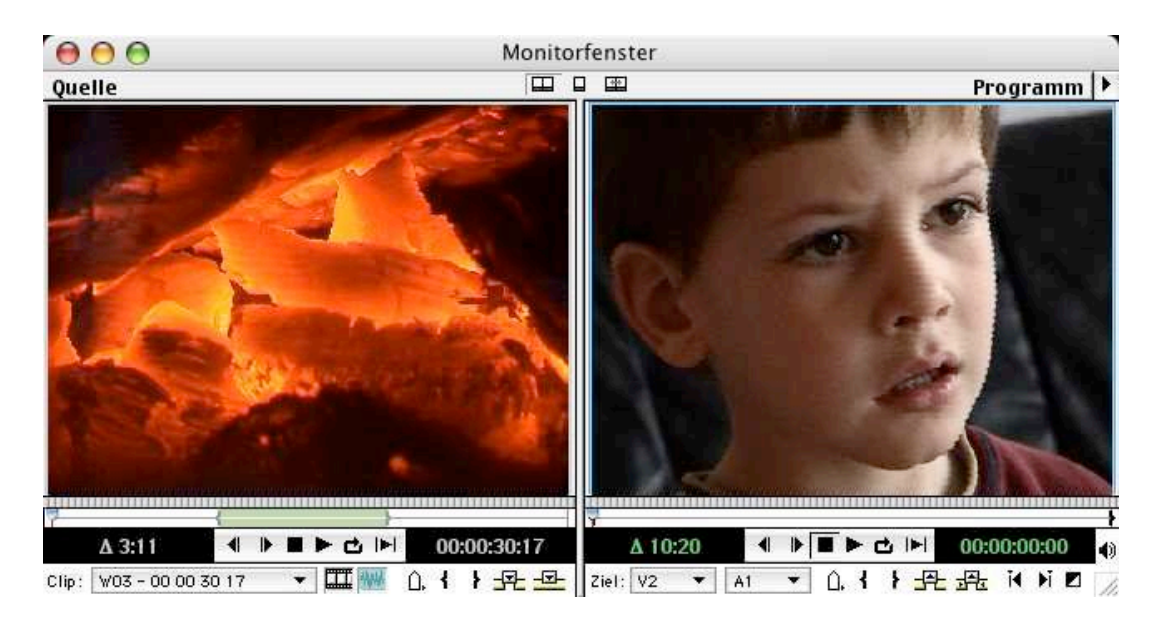

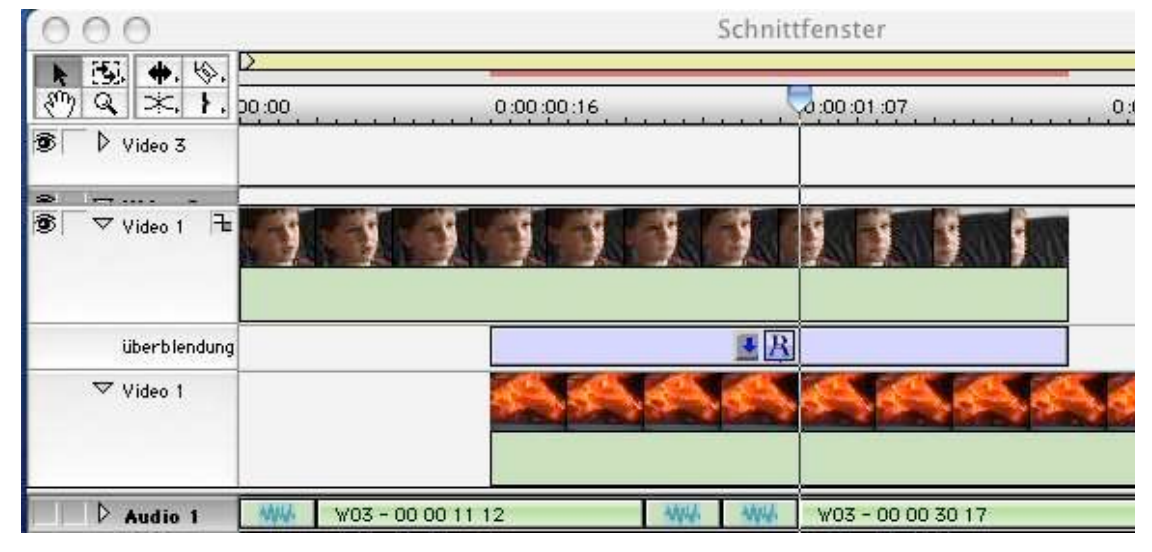

#### **Einzelspur- und AB-Bearbeitung**

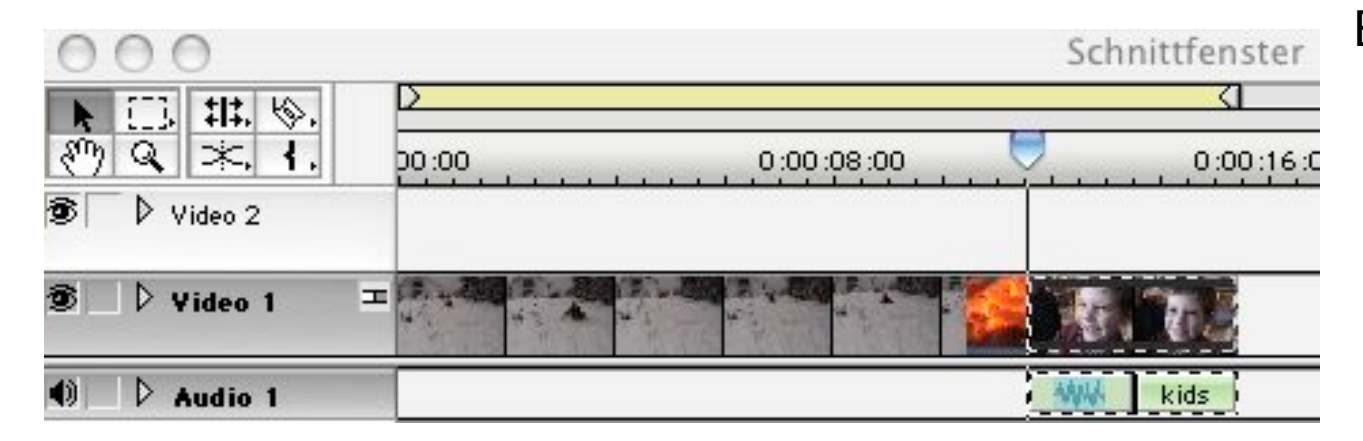

#### Einzelspurbearbeitung

#### AB-Bearbeitung

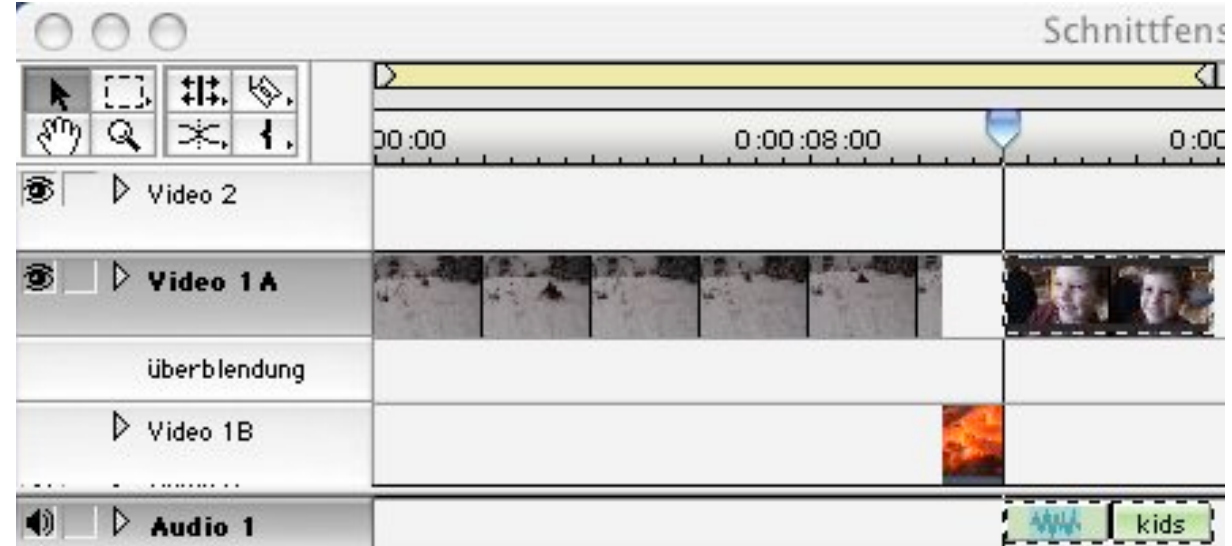

### **Feinschnitt: Trimmen**

Übergänge zwischen Sequenzen bildgenau schneiden

> Dazu evtl. Bilder weglassen oder aus den Ursprungsclips wieder hinzufügen (nichtlinearer Editiervorgang)

Schnittprogramme wie Premiere bieten spezielle Editieransichten dazu ("Trimmen")

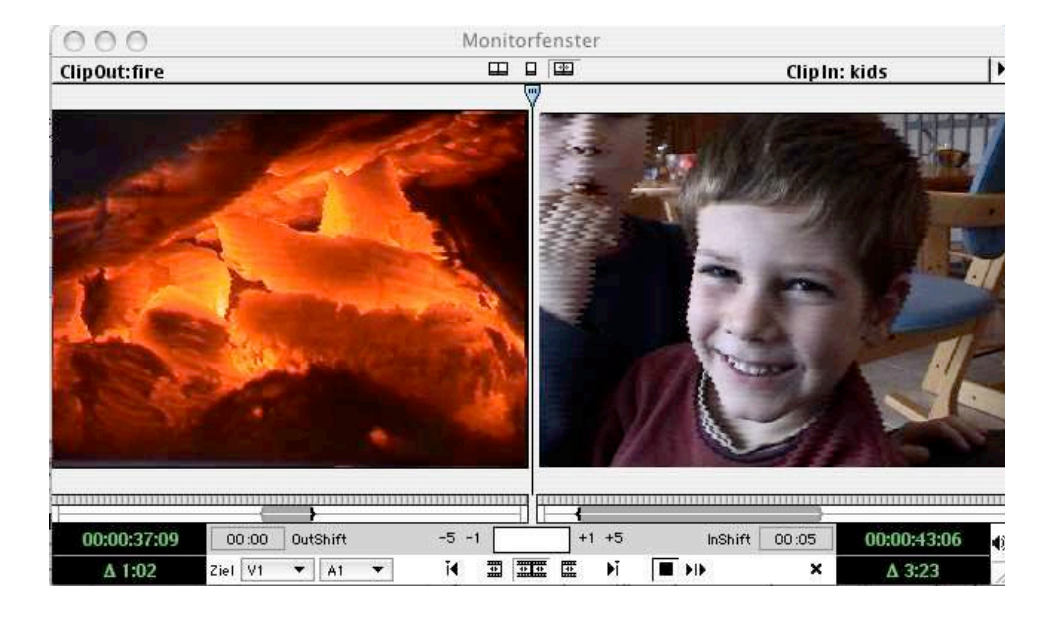

#### "Rollen"

(gleichbleibende Programmlänge)

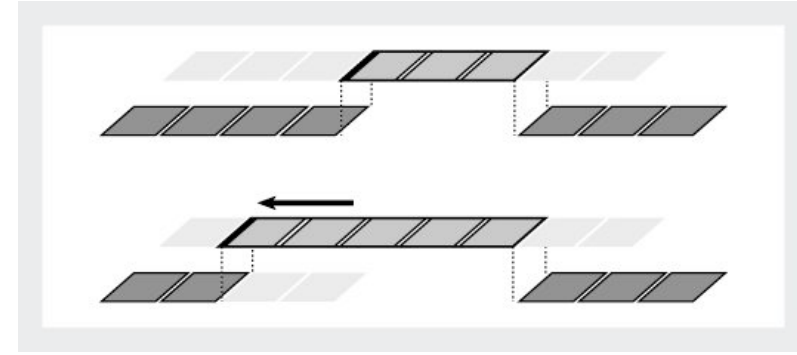

"Löschen und Lücke schliessen" (veränderte Programmlänge)

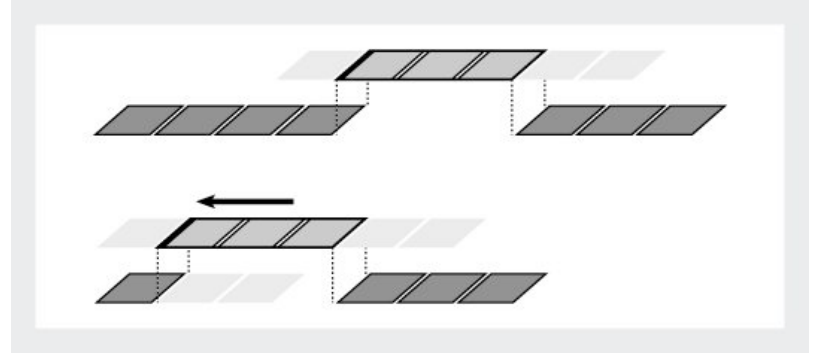

#### **Effekte**

Filmsequenzen können mit verschiedenen Effekten überarbeitet werden

Analogie zur Standbildbearbeitung (z.B. Weichzeichner, Farbanpassung etc.)

Dynamisierung von Effekten

"Schlüsselbilder" *(key frames)* mit manuell definierten Effekteinstellungen und automatische Interpolation dazwischen

(Analogie zu Macromedia Flash u.a.)

Effekte sind

sinnvoll bei der Herstellung eines einheitlichen Gesamteindrucks (z.B. Helligkeitsanpassung)

insgesamt eher zurückhaltend zu verwenden

Effekte oft erst nach "Rendering" in der Programmvorschau sichtbar (keine Echtzeiteffekte)

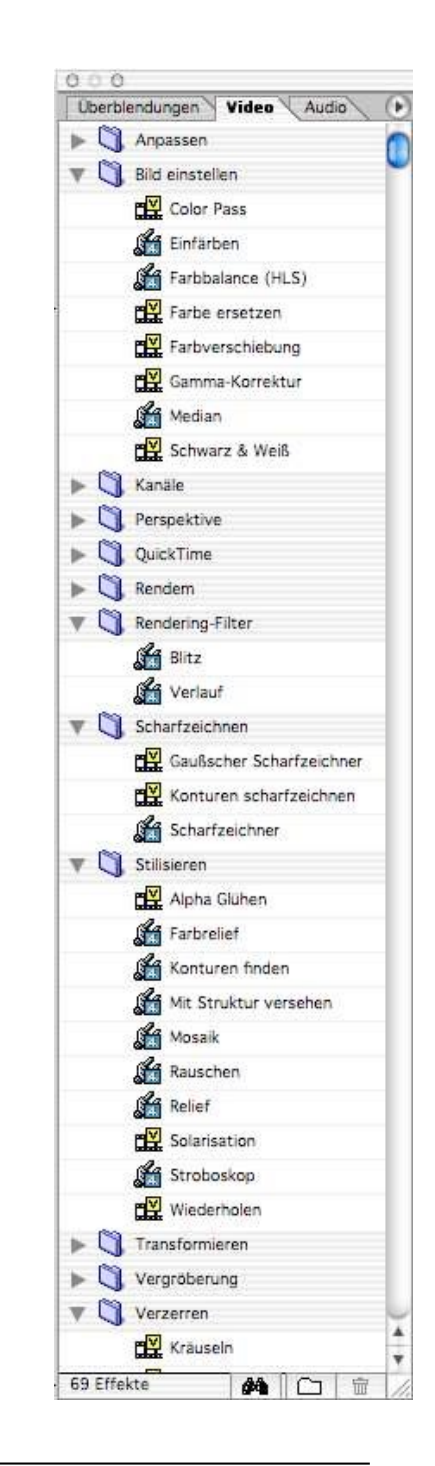

### **Transparenz, Keys**

- "Tricks" entstehen oft durch Überlagerung von Videosequenzen
- Sequenzen mit Alpha-Kanal für Transparenz
	- meist nur auf speziellen "Trickspuren" möglich (Video 2 und höher)
- *Key:*
	- Definition von Kriterien, anhand derer einzelne Teile einer Videosequenz transparent gemacht werden
	- Beispiele:
		- » Chroma-Keying: anhand des Farbtons
		- » Blue Screen und Green Screen: anhand eines speziell definierten Farbtons
		- » Bewegte Maske: individuell erstellte Maske z.B. zur Verfolgung eines Objekts
- Deckkraft kann u.U. in der Zeitleiste dynamisch geregelt werden (Analogie zu Audio-Hüllkurven)
- Überlagerungen oft erst nach "Rendering" in der Programmvorschau sichtbar

#### **"Blue Screen"-Technik**

Überlagern zweier Filmszenen

Vordergrund unabhängig vom Hintergrund aufgenommen

Neutraler, einfarbiger (meist blauer) Hintergrund

Anwendungsbeispiele:

Sprecher vor Hintergrundbild oder -Film (Bsp. Fernsehnachrichten) Trickszenen im Film

Konventionelle Realisierung:

Spezialfilm, der auf bestimmten Blauton unempfindlich ist

Zusammenkopieren mit Trickkopiermaschine

Digitale Realisierung:

Vordergrundmotiv: Aufnahme vor blauem Hintergrund

Bestimmung von Schwellwert/Toleranz zur Umwandlung in Transparenz

Überlagerung mit Hintergrund (auf Video 1-Spur)

# **Überblendung ("Blenden")**

Erzeugen eines möglichst zum Gesamteindruck beitragenden Übergangs zwischen aufeinanderfolgenden Videosequenzen Abblenden und Aufblenden:

Kontinuierlicher Übergang zu Schwarz bzw. von Schwarz

Überblendung:

Überlagerung der Bilder beider Videos und kontinuierlicher Übergang (Veränderung der Transparenz)

Schiebeblende:

Neues Bild "schiebt" altes Bild weg

... und viele weitere Varianten,

z.B. Zoomblende, Unschärfeblende, Tür, Jalousie, ...

Generell mit Zurückhaltung anzuwenden und Wirkung auf den Betrachter berücksichtigen

### **Export und Edit Decision List (EDL)**

Ergebnis des Videoschnitts: *Edit Decision List*

Festlegung des Materials, seiner Eigenschaften und der durchgeführten Manipulationen

Vollständige und präzise Erfassung des zeitlichen Programmverlaufs über Timecodes

Als Austauschformat vor allem für die separate Master-Produktion in Spezialgeräten

Verschiedene Industriestandards

Erzeugen von weiterverarbeitbarem Videomaterial durch Export:

- z.B. Ausgabe auf Videoband
- z.B. Ausgabe als Videodatei (QuickTime, MPEG, ...)

#### **3. Film- und Videotechnik und digitale Videobearbeitung**

- 3.1 Film und Video: Aufnahme und Speicherung
- 3.2 Digitale Videotechnik
- 3.3 Digitale Videoproduktion
- 3.4 Programmierung für die Videonachbearbeitung
- 3.5 Klassische Filmtechnik und digitales Kino
- 3.6 Analoge TV- und Videotechnik

Literatur:

H. M. Eidenberger, R. Divotkey: Medienverarbeitung in Java. dpunkt.Verlag 2003

#### **Java Media Framework**

Kostenloses, plattformunabhängiges und objektorientiertes Medien-Framework

Hauptfunktionen:

Abspielen von Medien

Verarbeitung von Mediendaten in Echtzeit

Erfassung von Datenströmen

Speichern von Mediendaten

Strombasierte Übertragung *(streaming)* von Mediendaten

Geschichte:

JMF 1.0 (Sun, SGI, Intel): 1998 JMF 2.0 (Sun, IBM): 1999 "Aktuelle" Fassung JMF 2.1.1e: 2004 realisiert Funktionalität von 2.0 Grundlage für Java Mobile Media API (für Java ME) Zukunft unklar (u.a. wegen Oracle) JMF *nicht* Bestandteil der Standard-Java2-Distribution

Cross-Platform-Implementierung und "Performance Packs"

#### **Verarbeitungsketten-Modell in JMF**

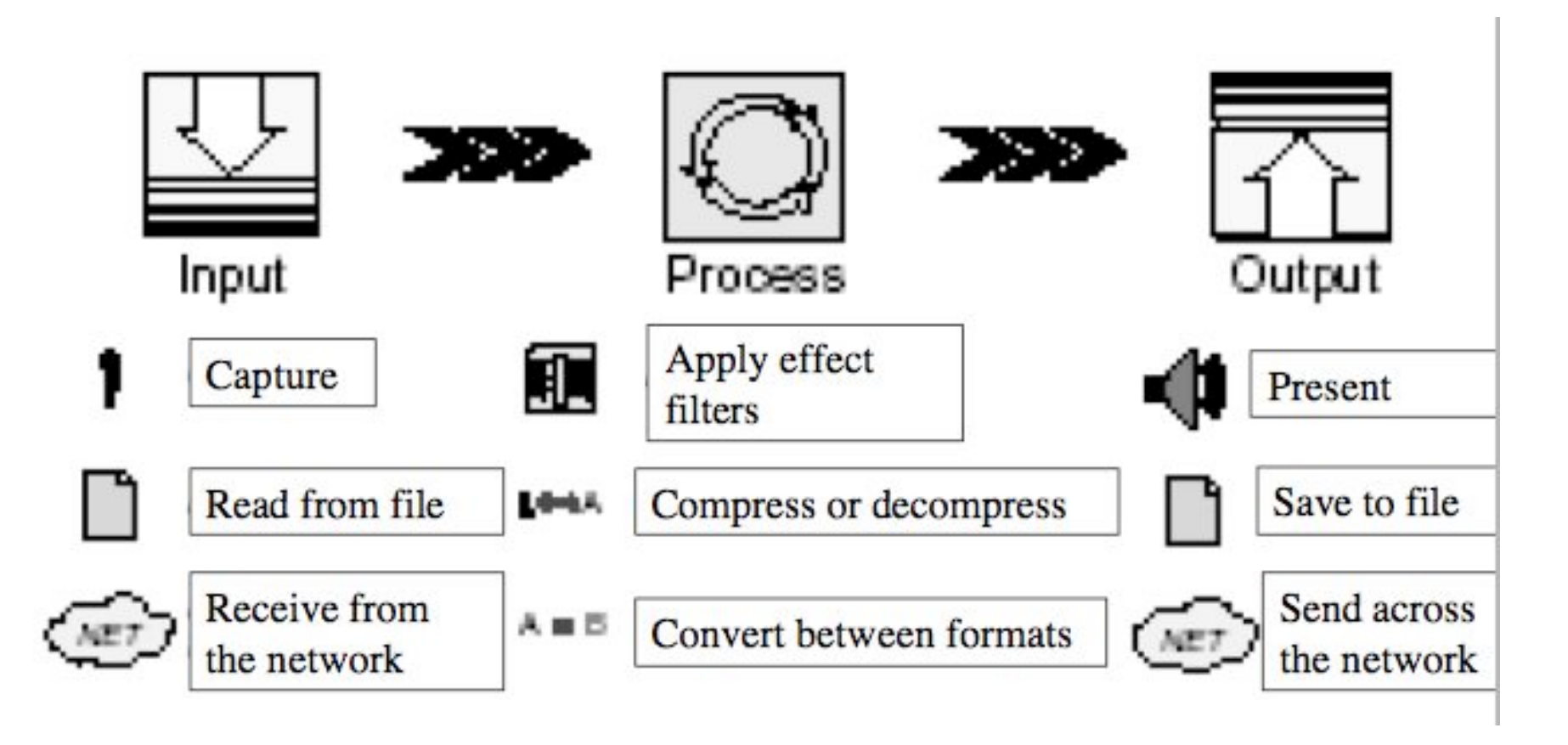

Prinzipiell ist jede Kombination der möglichen Eingabeoptionen, Verarbeitungsschritte und Ausgabeoptionen möglich

#### **High-Level-Architektur von JMF**

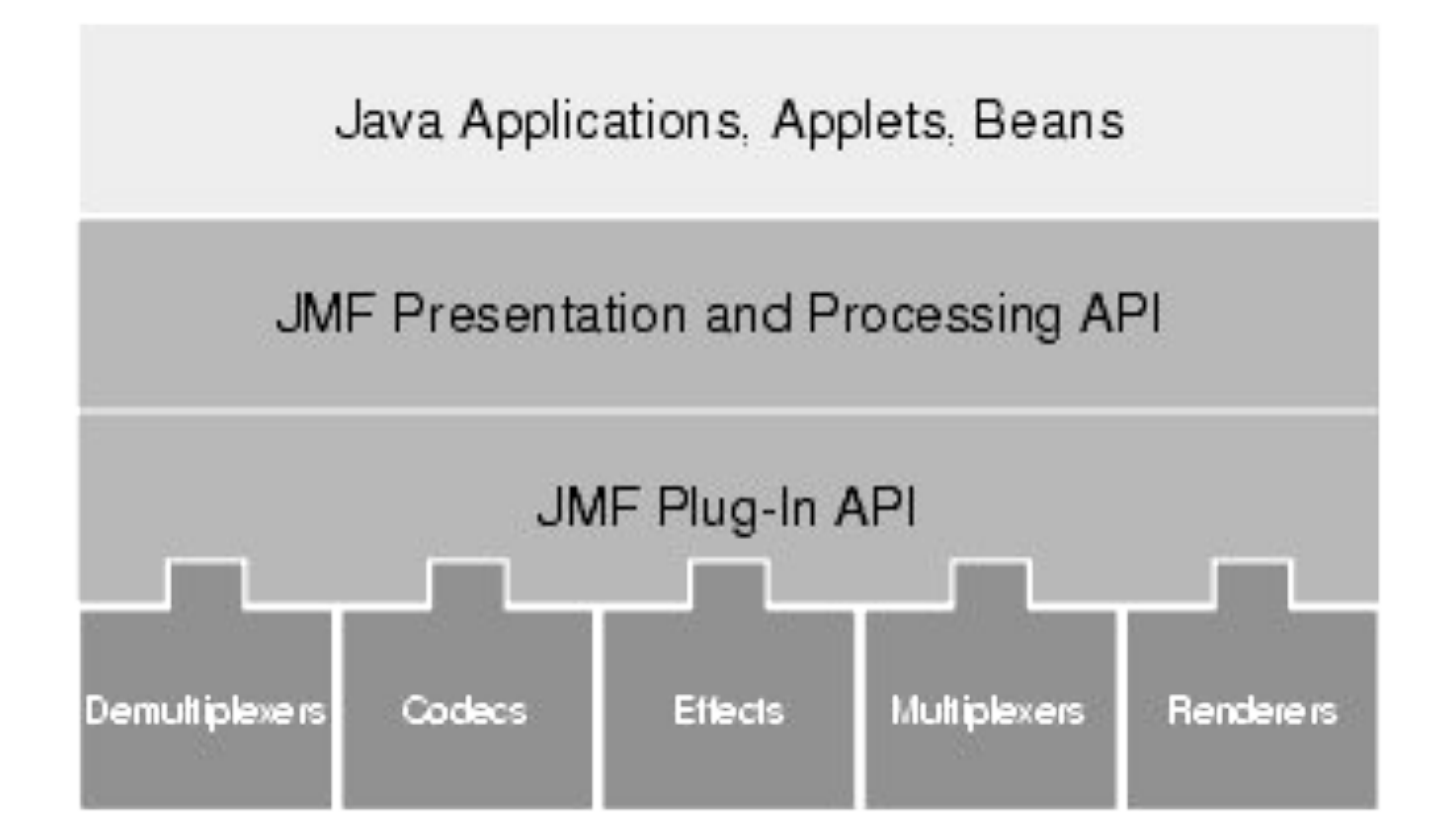

Durch "Plug-Ins" sehr flexibel für die einheitliche Unterstützung verschiedener Medientypen und für nachträgliche Erweiterungen

### **Packungsgrad von Medien**

#### • **SourceStream:**

Kapselt Medium

Beschrieben durch **ContentDescriptor**

#### • **Track:**

Einzelkomponente eines Stroms (z.B. Video-, Audiospur) Zugriff auf Mediendaten

#### • **Buffer:**

Einzelner Datenblock eines **Track**

Wird zur Weitergabe von Daten in Verarbeitungsketten genutzt

Detaillierte Beschreibung: **Format**-Objekt

»**AudioFormat**

»**VideoFormat**

•**RGB, YUV, JPEG, ...**

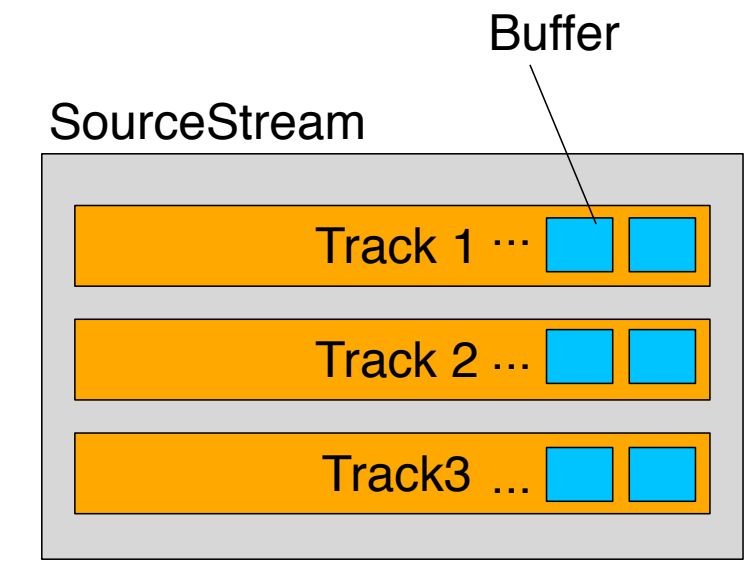

Zeit

#### **Verarbeitungsketten in JMF**

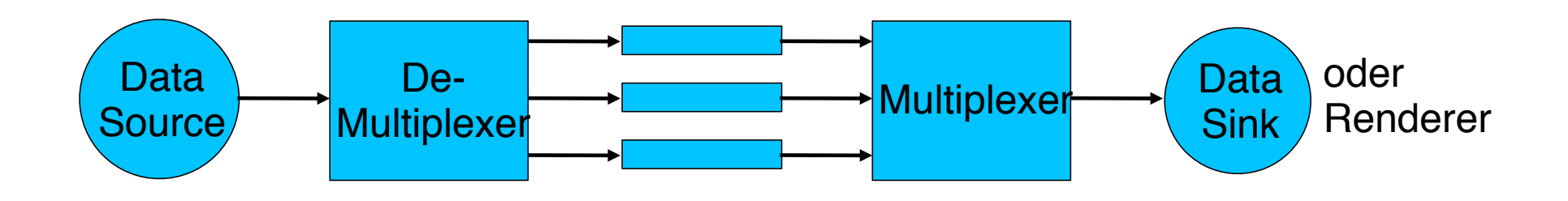

Kette von Transformatoren in JMF:

Echtzeitanforderung: Bei Zeitüberschreitung wird **Buffer** gelöscht

Alle Transformatoren passiv

Wer steuert die ganze Kette (und gibt z.B. den Zeittakt vor)?

#### • **Controller-**Schnittstelle

Schnittstelle für Steuerung von Verarbeitungsketten Spezialfälle:

»**Processor:** Allgemeine Verarbeitungskette

»**Player:** Einfacher Fall mit trivialer Transformation und Rendering

–**DataSink:** Dateiausgabe, ähnlich aber nicht von **Controller** abgeleitet

### **Zustandsmodell von Player**

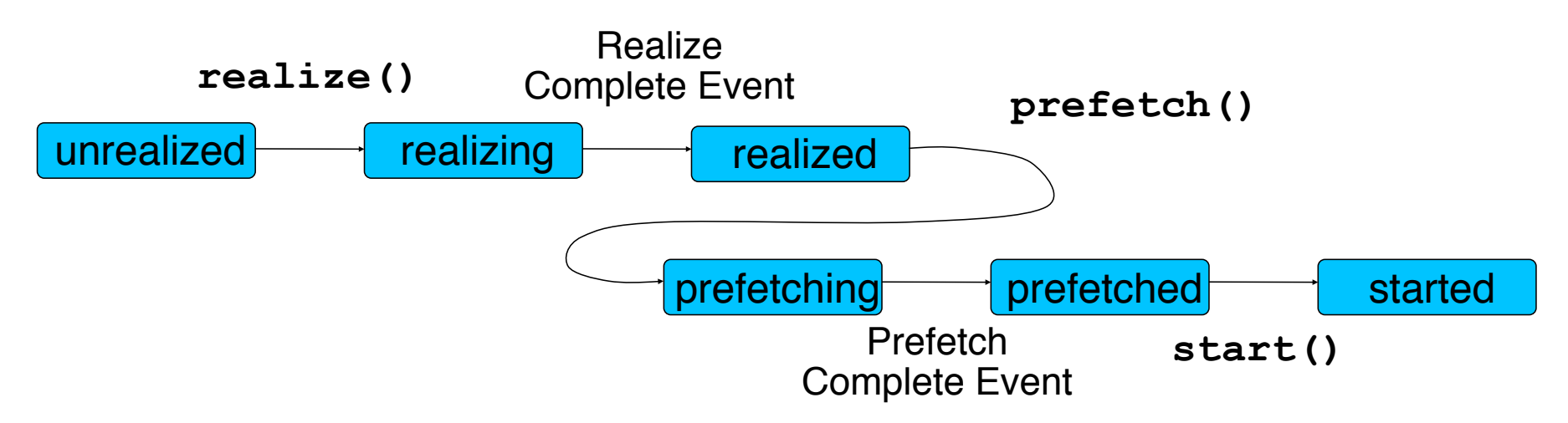

• *Unrealized:*

Anfangszustand

• *Realizing:*

Medienabhängige Teile des Players werden bereitgestellt

• *Prefetching:*

Eingabestrom wird soweit gelesen wie nötig, um Puffer zu füllen

• *Started:*

Verarbeitung läuft

### **Ereignis-Konzept in JMF**

```
Ereignisse werden wie in AWT/Swing durch callback realisiert
Bei einem Player werden Objekte mit addControllerListener
   registriert, die Controller-Ereignisse interpretieren
public interface javax.media.ControllerListener {
   public void controllerUpdate(ControllerEvent event)
}
```
Beispiele für Controller-Ereignisse

(Unterklassen von **ControllerEvent**):

- **RealizeCompleteEvent**
- **PrefetchCompleteEvent**
- **StartEvent**
- **StopAtTimeEvent**
- **EndOfMediaEvent**
- **FormatChangeEvent**
- **RateChangeEvent**
- **StopTimeChangeEvent**

#### **Manager-Klassen in JMF**

Vermittlerobjekte zwischen den zahlreichen Interfaces und Implementierungen davon:

– *Manager*

zur Verwaltung und Konstruktion von Controller-Objekten (*Player-*, *Processor*-, *DataSource*-, und *DataSink*- Objekte) Beispiel: **Manager.createPlayer(DataSource d);**

- *PackageManager* (Verwaltung aller Pakete, die die JMF-Dateien enthalten)
- *CaptureDeviceManager* (Verwaltung aller vorhandenen Eingabegeräte)
- *PlugInManager* (Verwaltung aller verfügbaren Plug-Ins, z.B. Multiplexer, Codecs)
- *RTPManager* (Verwaltung von Streaming-Sitzungen)

#### **MediaLocator**

- Erwartet Information zu Protokoll, Hostname, Dateiname in URL-ähnlicher **Syntax**
- Lokalisiert Medienquelle und richtet notwendige Verwaltung (z.B. Pufferung) ein

(Viele JMF-Funktionen erlauben auch direktere Angabe von Medienquellen)

#### **Beispiel: Logo-Effekt**

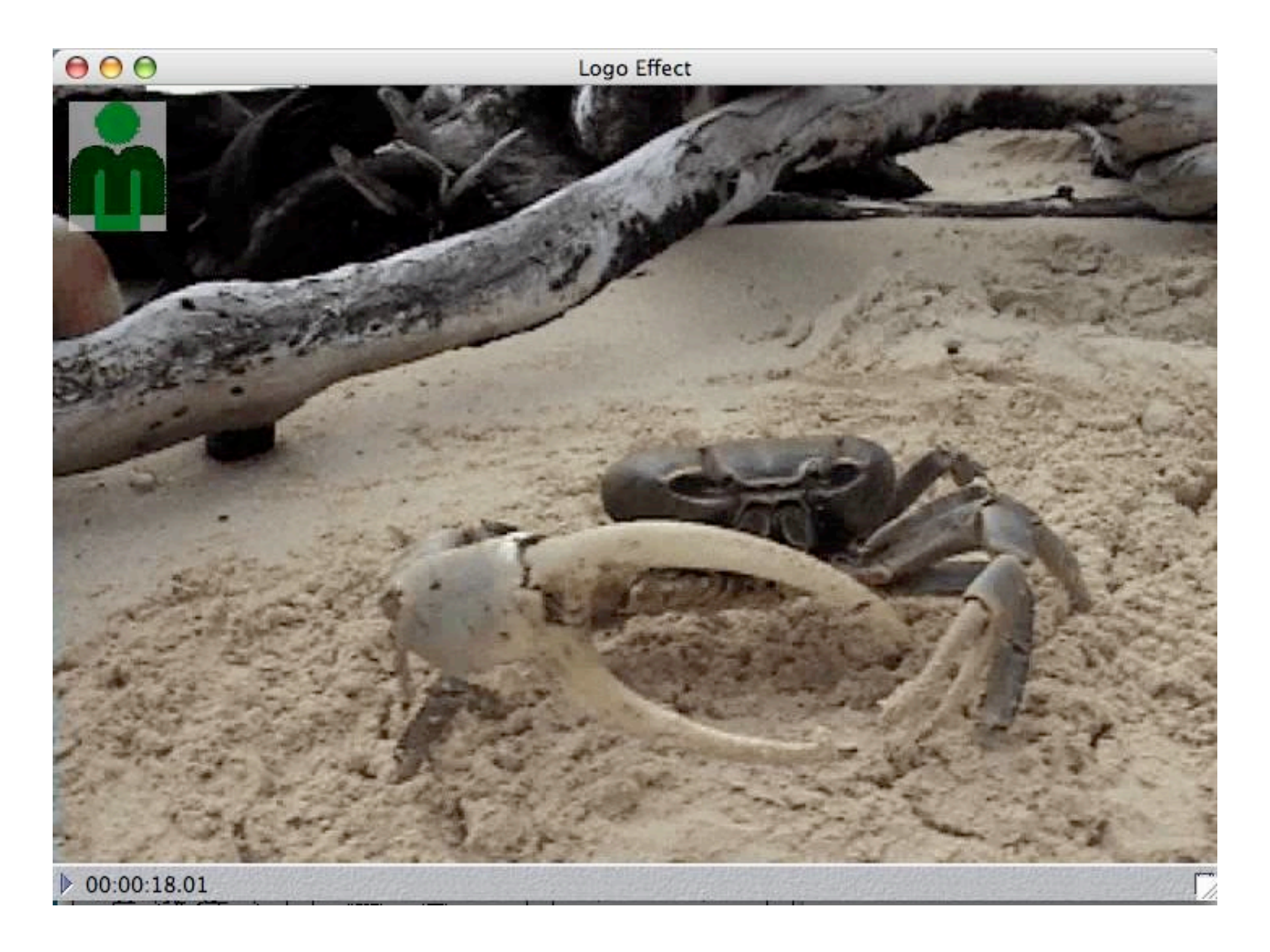

#### **Verarbeitungsketten**

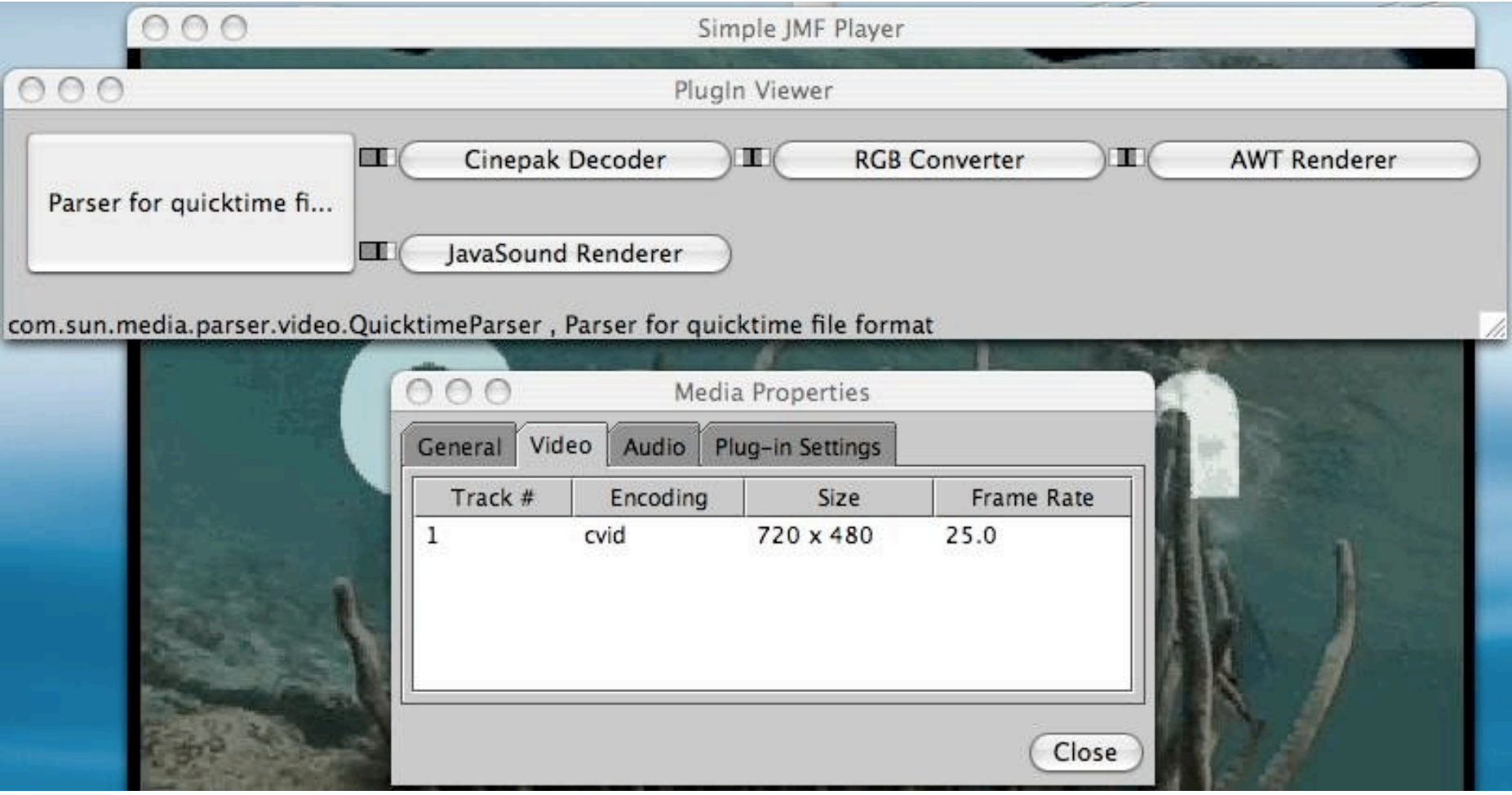

#### **Processor**

• **Processor** ist die Abstraktion einer medienverarbeitenden Einheit Funktionsmöglichkeiten:

Nimmt Datenquellen als Eingabe

Führt beliebige benutzerdefinierte Transformationen aus

Liefert bearbeitete Daten ab

Auf Ausgabegerät (Rendering, analog Player)

Als **DataSource**

Vom **Processor** gelieferte **DataSource** kann weiterverarbeitet werden

In einem weiteren **Processor**

In einer **DataSink** (z.B.Speicherung in einer Datei)

Wichtigster Unterschied zu **Player**:

Separate Bearbeitung verschiedener Tracks der Quelle

• **Processor** wird erzeugt mit

**Manager.createProcessor (DataSource ds)**

#### **Zustandsmodell von Processor**

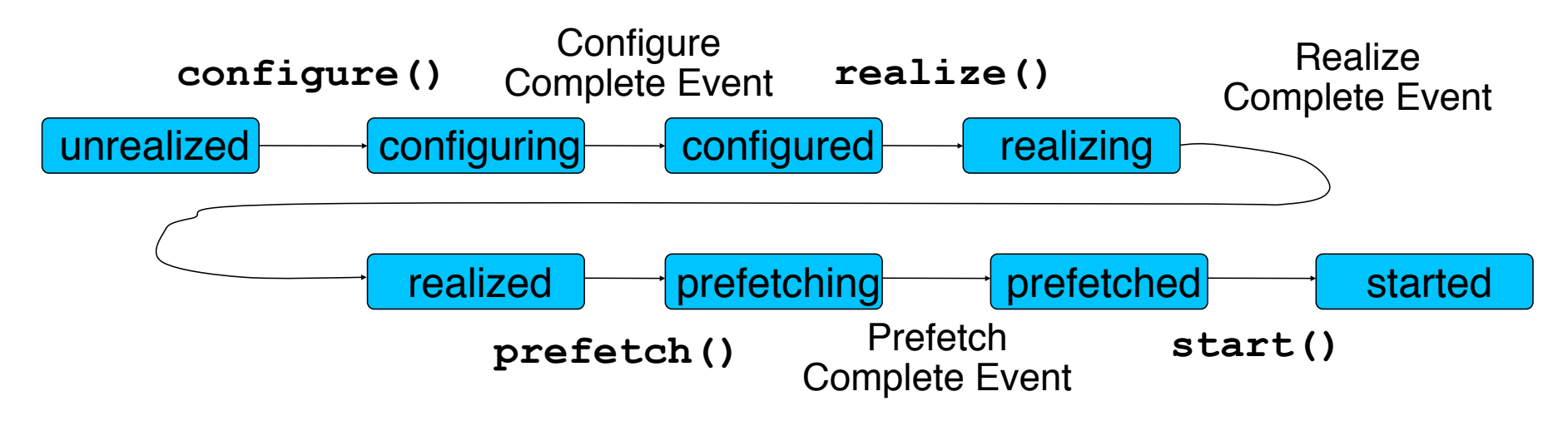

• *Configuring:*

Die Eingabe wird auf die enthaltenen Medien (Spuren, *tracks*) analyisiert

• *Configured:*

Bearbeitung für die einzelnen Spuren kann separat definiert werden

• *Realizing:*

Wie beim Player: Verarbeitungskette wird abhängig von den konkreten Mediendaten bereitgestellt

• *(alles andere wie beim Player)*

#### **Beispiel: Logo-Effekt (1)**

```
class videoPlayerFrame extends JFrame implements ControllerListener { 
     Processor p = null;
     Player player = null; 
     public videoPlayerFrame(String file) {
          setTitle("Logo Effect");
          addWindowListener(new WindowAdapter() {
            public void windowClosing(WindowEvent event) {
               p.stop();
               p.deallocate();
               System.exit(0);
 }
          });
         try {
               p = Manager.createProcessor (new MediaLocator("file:"+file));
               p.addControllerListener(this);
               p.configure();
          } catch(Exception e) { ...}
      }
```
...
# **Plugin**

Basisschnittstelle für alle Elemente der Verarbeitungskette, die Daten in einem bestimmten Format ein- und/oder ausgeben

Unterschnittstellen:

– **Codec**

Unterschnittstelle **Effect**

- **Multiplexer, Demultiplexer**
- **Renderer, VideoRenderer**
- **Plugin-**Schnittstelle unterstützt allgemeine Operationen **open(), close(), reset()**, die bei Konfiguration aufgerufen werden Weitere Details in den Unterschnittstellen definiert

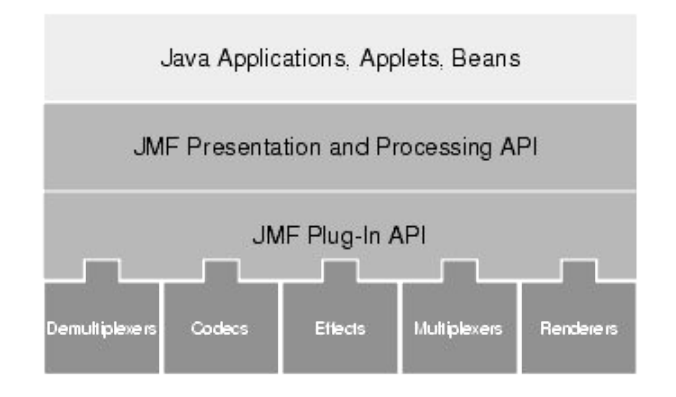

## **Verarbeitungskette für Logo-Effekt**

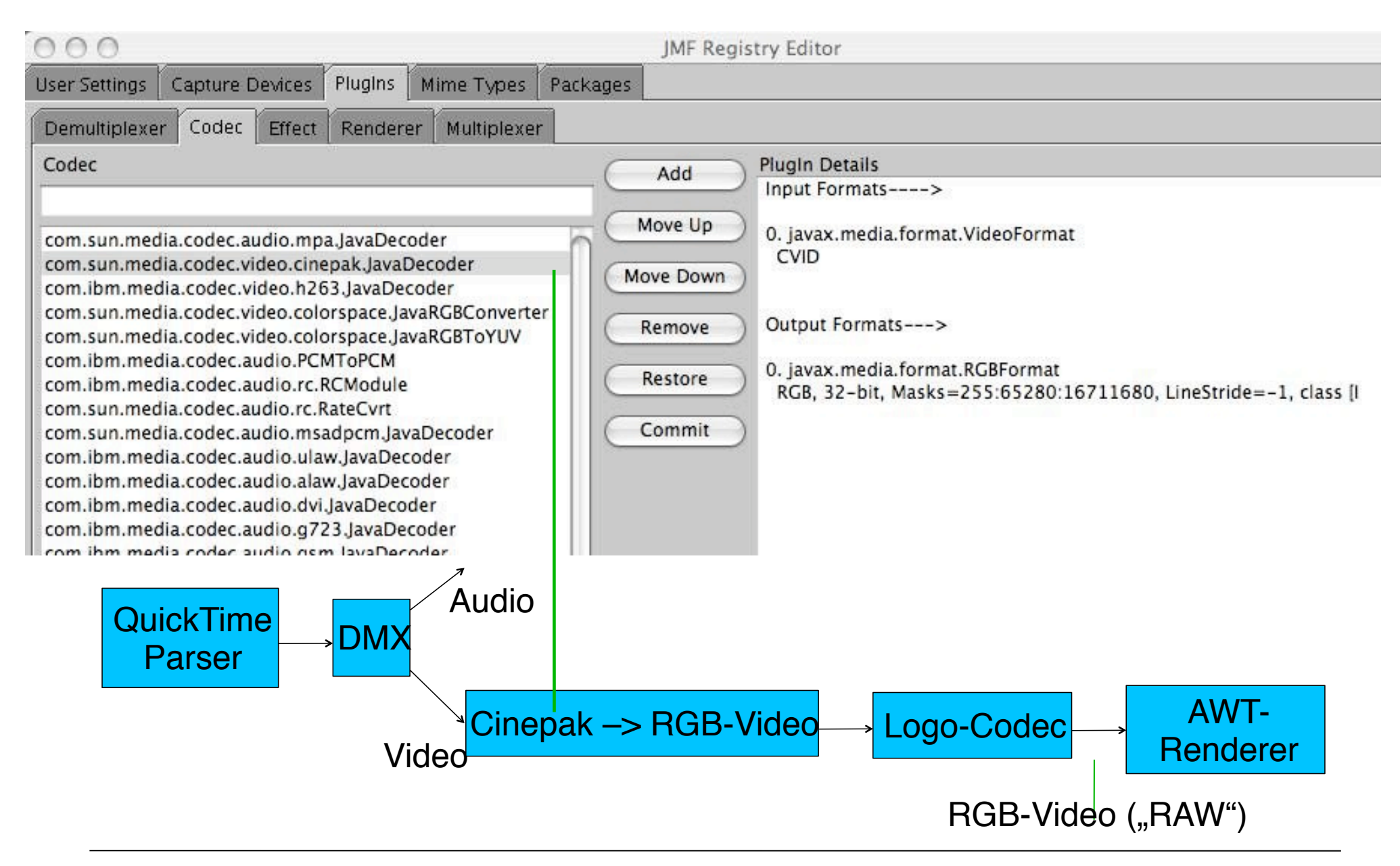

#### **Track, TrackControl**

- **Track:**
	- Ergebnis eines Demultiplexers
	- Strom von gleichartigen Mediendaten (**Buffer**)

#### • **TrackControl**:

Schnittstelle zur Steuerung der Verarbeitung eines einzelnen Tracks

– **Processor.getTrackControls()**

Liefert Array von **TrackControl**-Objekten

– **void setCodecChain() (Codec[] codecs)**

Spezifikation einer Kette von anzuwendenen **Codec-**Plugins

#### **Beispiel: Logo-Effekt (2)**

```
 public synchronized void controllerUpdate (ControllerEvent event) { 
      if (event instanceof ConfigureCompleteEvent) {
        TrackControl[] tracks = p.getTrackControls();
        boolean found = false;
         for(int i=0; i < tracks.length; i++) {
           if (!found && tracks[i].getFormat() 
               instanceof VideoFormat) {
             Codec[] videoConversion = new Codec[] {
               new com.sun.media.codec.video.cinepak.JavaDecoder(), new logoCodec()
             };
             logoCodecControlIF lcc = (logoCodecControlIF)
                (videoConversion[1].getControl("logoCodecControl"));
             lcc.setAlphaChannel(0.5);
             try {
               tracks[i].setCodecChain(videoConversion);
                found = true;
             } catch (Exception e) {...}
  }
         };...
spezifisch
für neuen
"Logo-Codec"
```
#### **Beispiel: Logo-Effekt (3)**

```
 if (found) p.realize();
       else { Fehlerbehandlung }
    }
    else if (event instanceof RealizeCompleteEvent) {
      try {
        player = Manager.createRealizedPlayer(p.getDataOutput());
         getContentPane().setLayout(new BorderLayout());
        getContentPane().add(player.getControlPanelComponent(), BorderLayout.SOUTH);
        getContentPane().add(player.getVisualComponent(), BorderLayout.NORTH);
         setSize(720,525);
         setVisible(true);
        player.start();
        p.start();
      } catch(Exception e) { Fehlerbehandlung }
 } 
    else if (event instanceof EndOfMediaEvent) {
      player.stop();
      p.stop(); ... Z.B. Neustart
    }
   }...
Hauptprogramm: Erzeugen eines videoPlayerFrame-Objekts
```
## **Implementierung eines eigenen Codec/Effect**

Implementierung der Schnittstelle **Codec** bzw. ihrer trivialen Unterschnittstelle **Effect**

Selbstbeschreibung bezüglich Strom-Datenformaten

```
Realisierung der Konfigurations-Operationen open(), close(), reset
   ()
```
Fachlicher Kern: **process()**

Implementierung mindestens eines **Control**s zur Steuerung

```
public interface Codec { // Auszug!
   Format[] getSupportedInputFormats()
   Format[] getSupportedOutputFormats()
   int process(Buffer input, Buffer output)
   ...
   Object getControl(String controlType)
   ...
}
```
#### **Beispiel: Logo-Effekt (4)**

```
public class logoCodec implements Effect {
```

```
 private Format[] inputFormats;
    private Format[] outputFormats; ...
    private logoCodecControl control =
      new logoCodecControl();
    private int [] logoArray = null;
    private String logoFile = "logo.jpg";
    private int logoWidth = 60;
   private int logoHeight = 80;
   private int offsetX = 10;
   private int offsetY = 10;
    private double alphaChannel = 1.0;
    public void open() { 
....
       JPEGImageDecode decoder= JPEGCodec.createJPEGDecoder
       (new FileInputStream(logoFile)); ... Einlesen von logoArray
     }
```
...

## **Beispiel: Logo-Effekt (5)**

```
 public void close() {}
     public void reset() {
        close();
        open();
 }
     public synchronized int process
      (Buffer in, Buffer out) {
     siehe später
 }
     public synchronized Object getControl (String controlType) {
       return(control);
 }
  private class logoCodecControl 
    implements logoCodecControlIF {
   siehe nächste Folien }
```
**}**

## **Control**

```
• Control:
```
Basisschnittstelle für alle Funktionen, die die Verarbeitung steuern

```
public interface Control {
```

```
 java.awt.Component getControlComponent()
```

```
}
```
– **getControlComponent** liefert eine Swing-Komponente, die als GUI der Steuerung dient, kann **null** sein, wenn kein GUI vorhanden

Jedes Plugin (also auch jeder Codec) muss anbieten:

```
Object getControl (String classname)
```
Das Resultat-Objekt muss **Control** implementieren und *classname*-Objekte steuern können

Fachliche Funktionen für das spezifische Plugin (meist Setzen von Einstellungen) in der Steuerungsschnittstelle

Beispiel:

```
logoCodecControlIF lcc = (logoCodecControlIF) (videoConversion[1].getControl("logoCodecControl"));
lcc.setAlphaChannel(0.5);
```
## **"Trick": Erhöhung der Flexibilität in Frameworks**

```
Bei Sprachen, die reflektive Sprachmittel anbieten
    (z.B. Ermittlung des Klassennamens als Zeichenreihe)
Statt einer speziellen (tatsächlich geforderten) Operation:
    class logoCodec {
       logoCodecControl getControl ()..
    }
  wird eine allgemeinere Operation realisiert bzw. gefordert:
    Object getControl (String classname)
Aufruf z.B.:
```

```
lc.getControl("logoCodecControl");
```
– **logoCodecControl** ist Klasse, die (mindestens) Control implementiert

Idealerweise wird zur Laufzeit die Typrichtigkeit überprüft

#### **Beispiel: Logo-Effekt (6)**

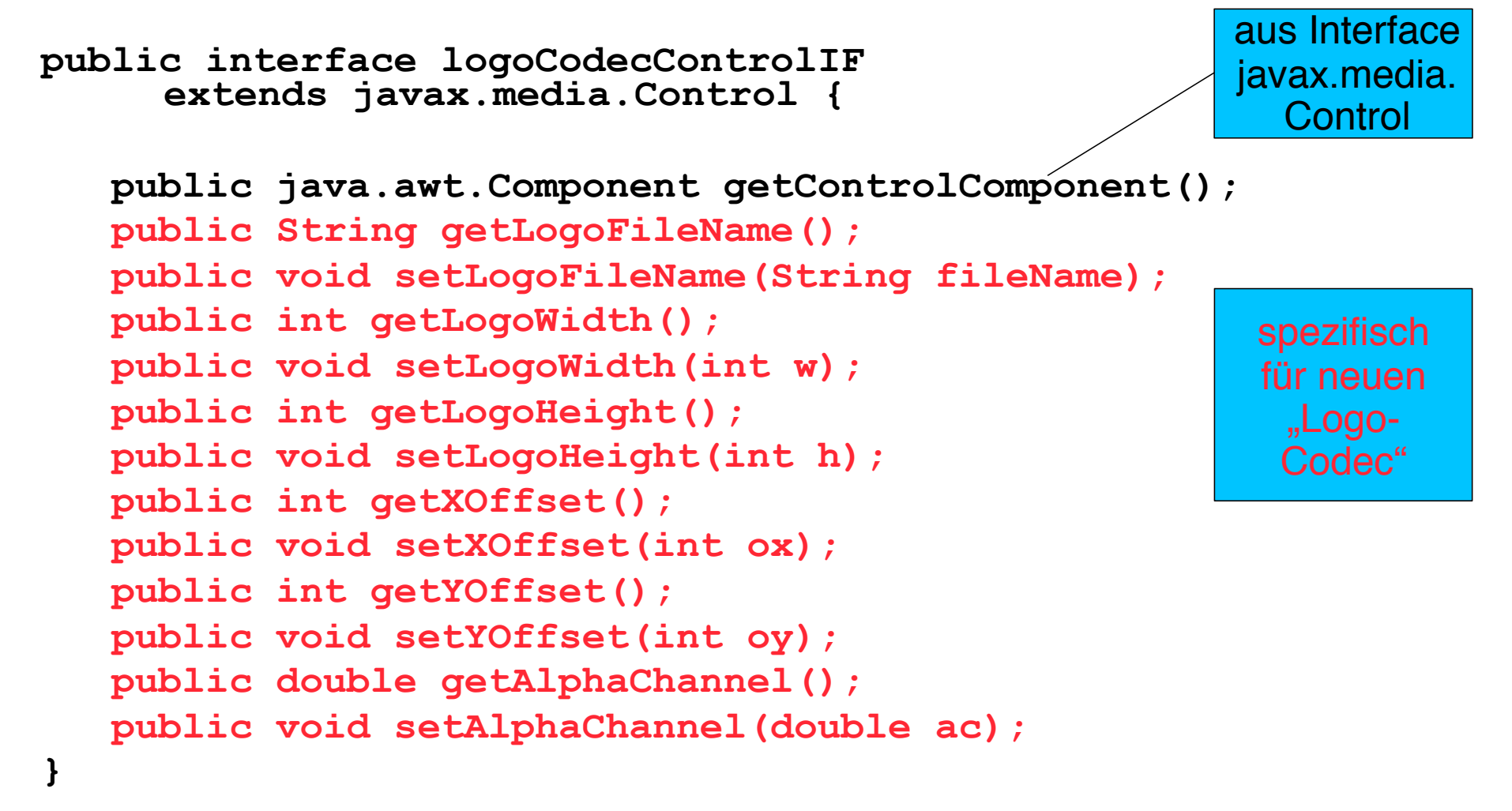

## **Beispiel: Logo-Effekt (7)**

```
private class logoCodecControl implements logoCodecControlIF {
   public java.awt.Component getControlComponent() {
     return(null);
   }
   public int getLogoHeight() {
     return(logoHeight);
   }
   public void setLogoHeight(int h) {
     logoHeight=h;
     reset();
   }
... Usw. (analog)
}
```
Beispiel: **lcc.setAlphaChannel(0.5);**

#### **Beispiel: Logo-Effekt (8)**

```
 public synchronized int process (Buffer in, Buffer out) {
       out.copy(in);
       int [] data = (int[]) out.getData();
       RGBFormat inFormat = (RGBFormat)in.getFormat();
       int redMask = inFormat.getRedMask();
       int greenMask = inFormat.getGreenMask();
       int blueMask = inFormat.getBlueMask();
       Dimension inSize = inFormat.getSize();
       int w = (int)inSize.getWidth();
       int h = (int)inSize.getHeight();
       int x,y, offBuffer,offLogo, pixelData;
... ...
```
#### **Beispiel: Logo-Effekt (9)**

```
 ...
          for(y=0; y<logoHeight; y++) {
          for(x=0; x<logoWidth; x++) {
             offBuffer = (y+offsetY)*w + offsetX + x;
             offLogo = (y * logoWidth + x); 
             pixelData = ((int)
               ((data[offBuffer] & redMask) * (1-alphaChannel)
               + (logoArray[offLogo] & 0x000000ff) 
               * (alphaChannel))) & redMask;
             pixelData += ((int)
               ((data[offBuffer] & greenMask) * (1-alphaChannel)
                + (logoArray[offLogo] & 0x0000ff00)
                * (alphaChannel))) & greenMask;
             pixelData += ((int)
               ((data[offBuffer] & blueMask) * (1-alphaChannel) + (logoArray[offLogo] & 0x00ff0000)
                * (alphaChannel))) & blueMask;
             data[offBuffer] = pixelData; 
 }
 }
       return BUFFER_PROCESSED_OK;
```
 **}**